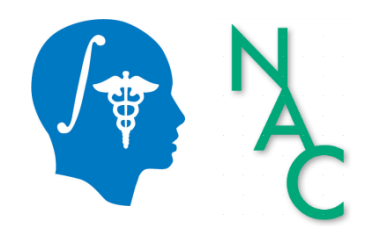

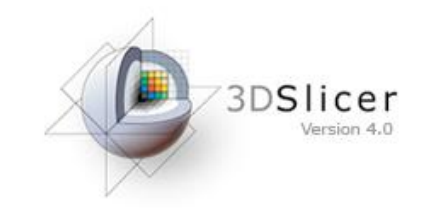

# 3D Data Loading and Visualization

Sonia Pujol, Ph.D.

Surgical Planning Laboratory Harvard University

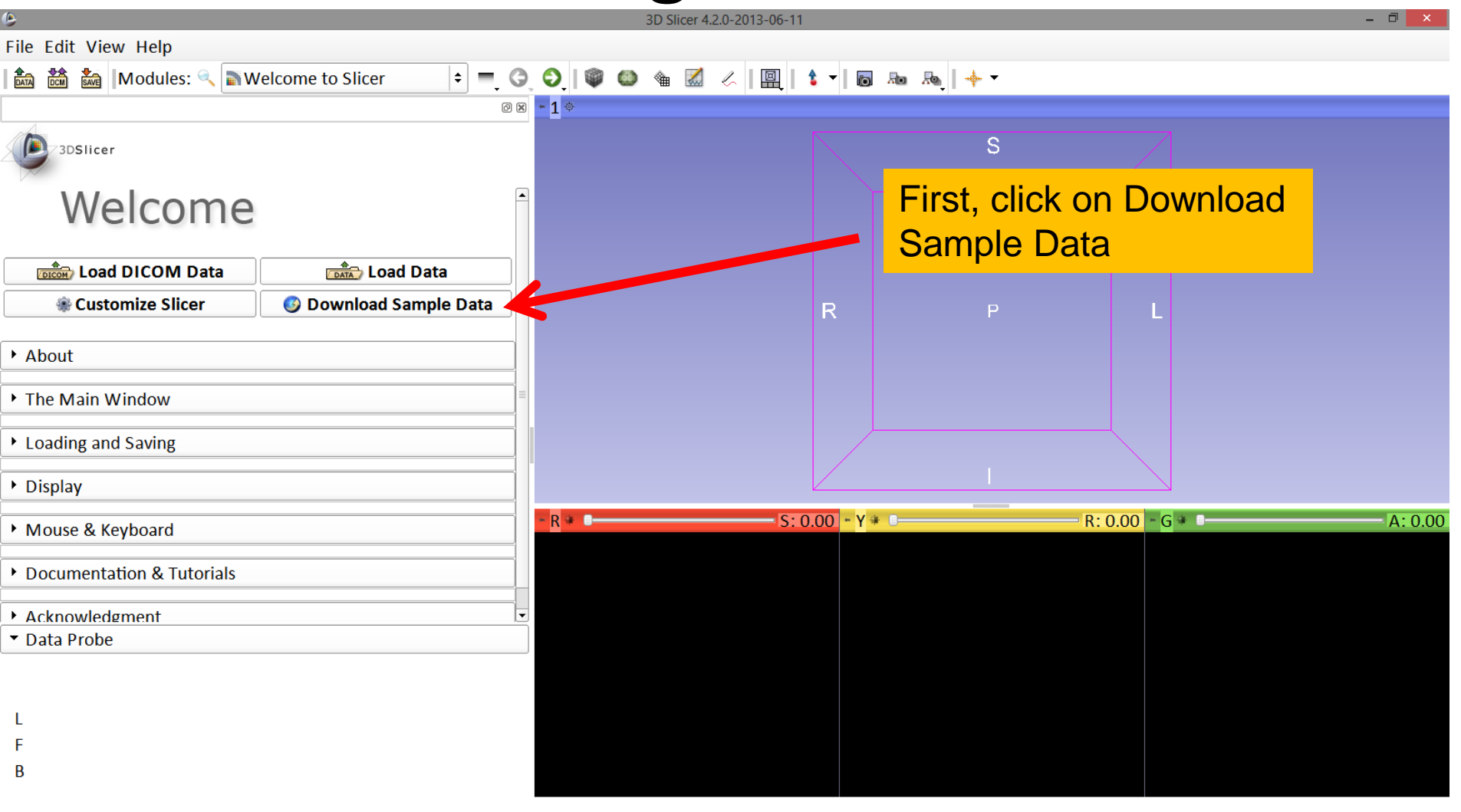

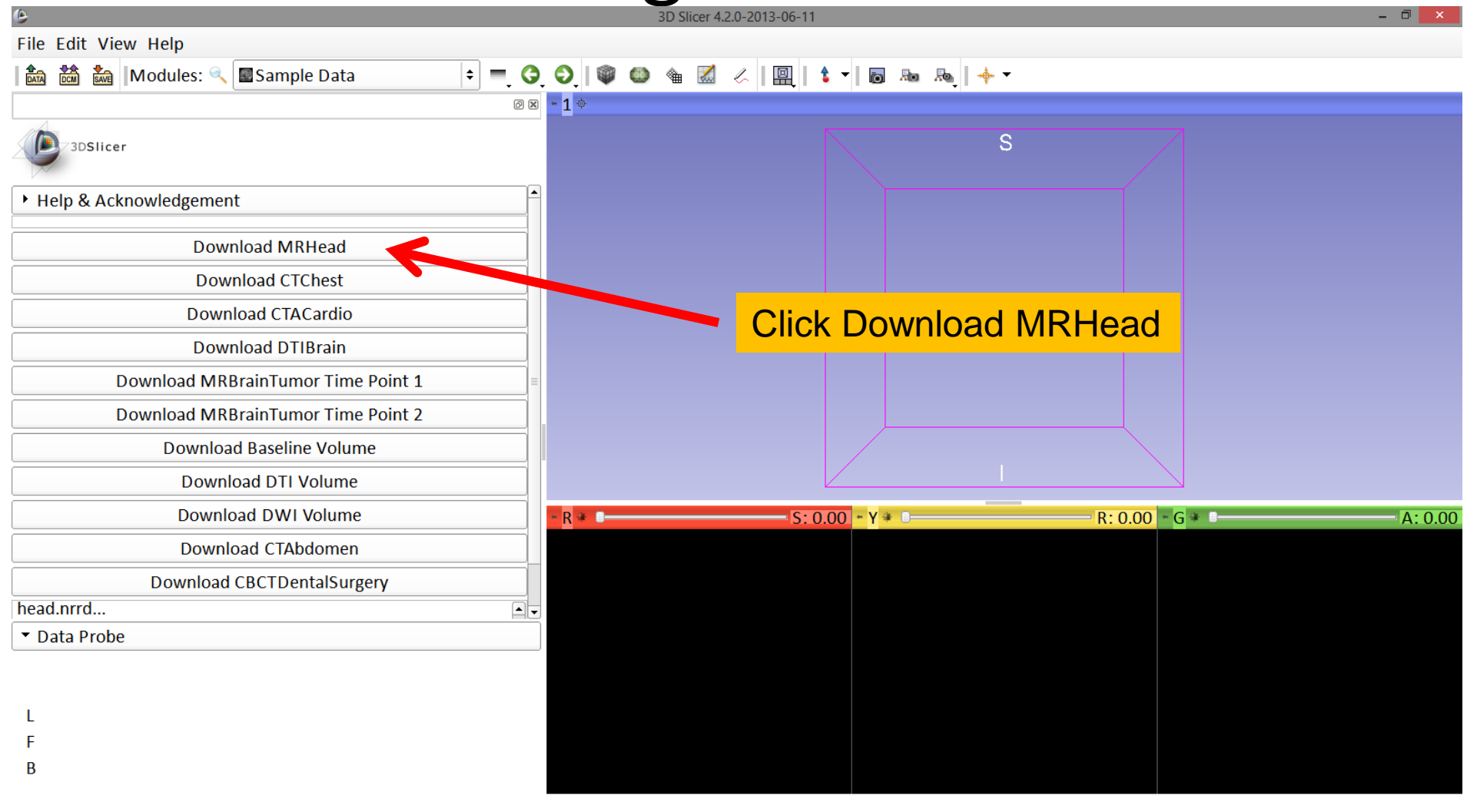

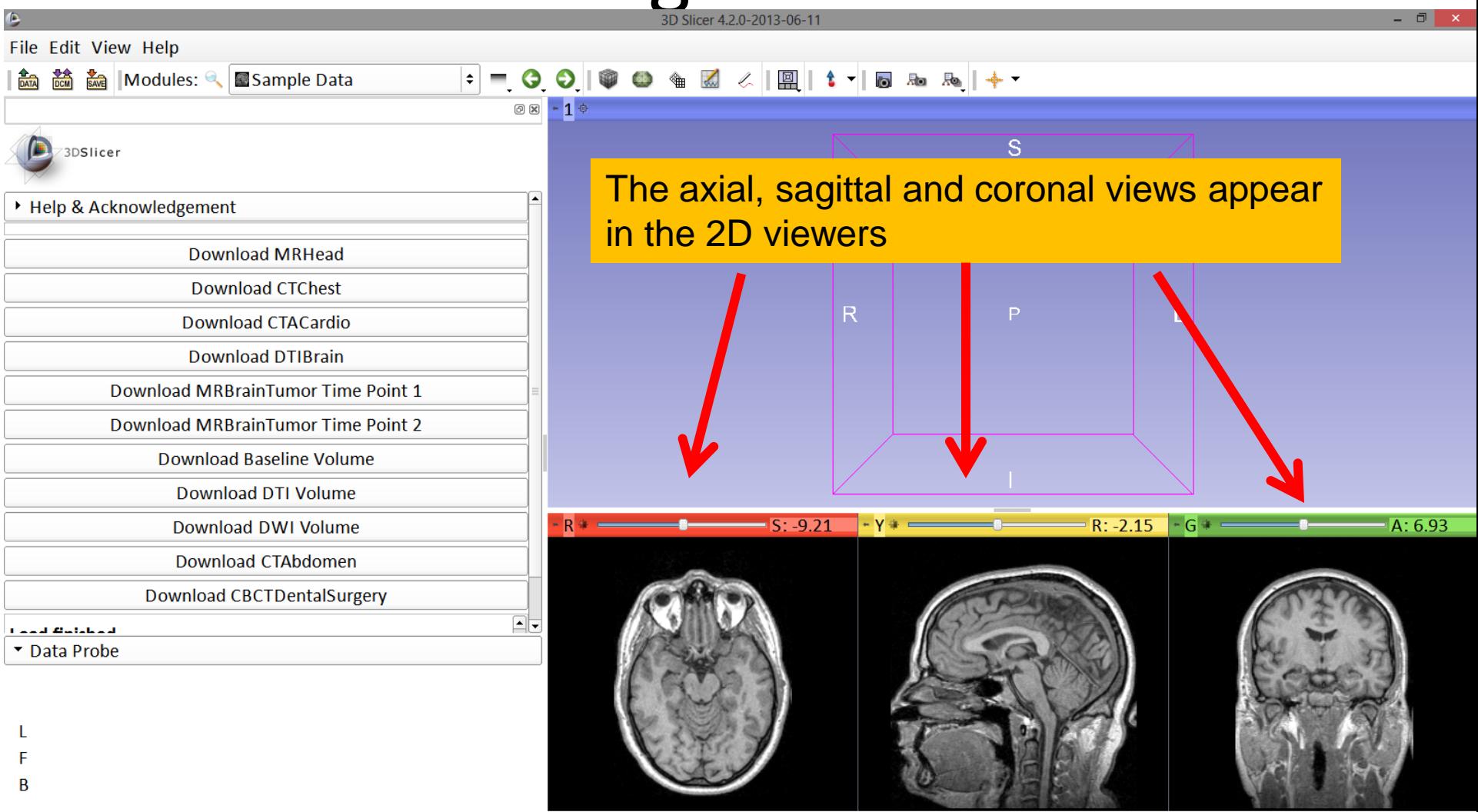

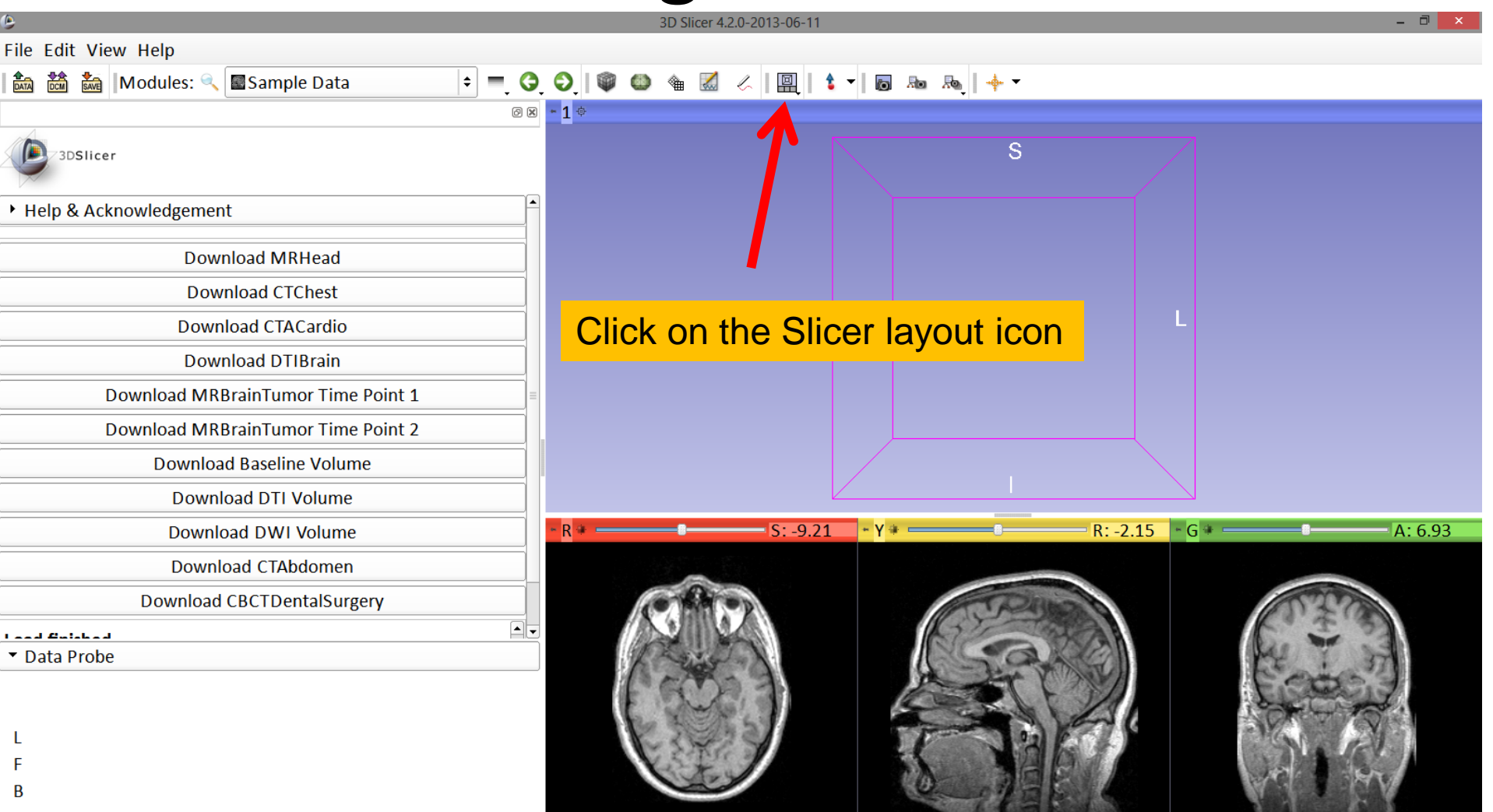

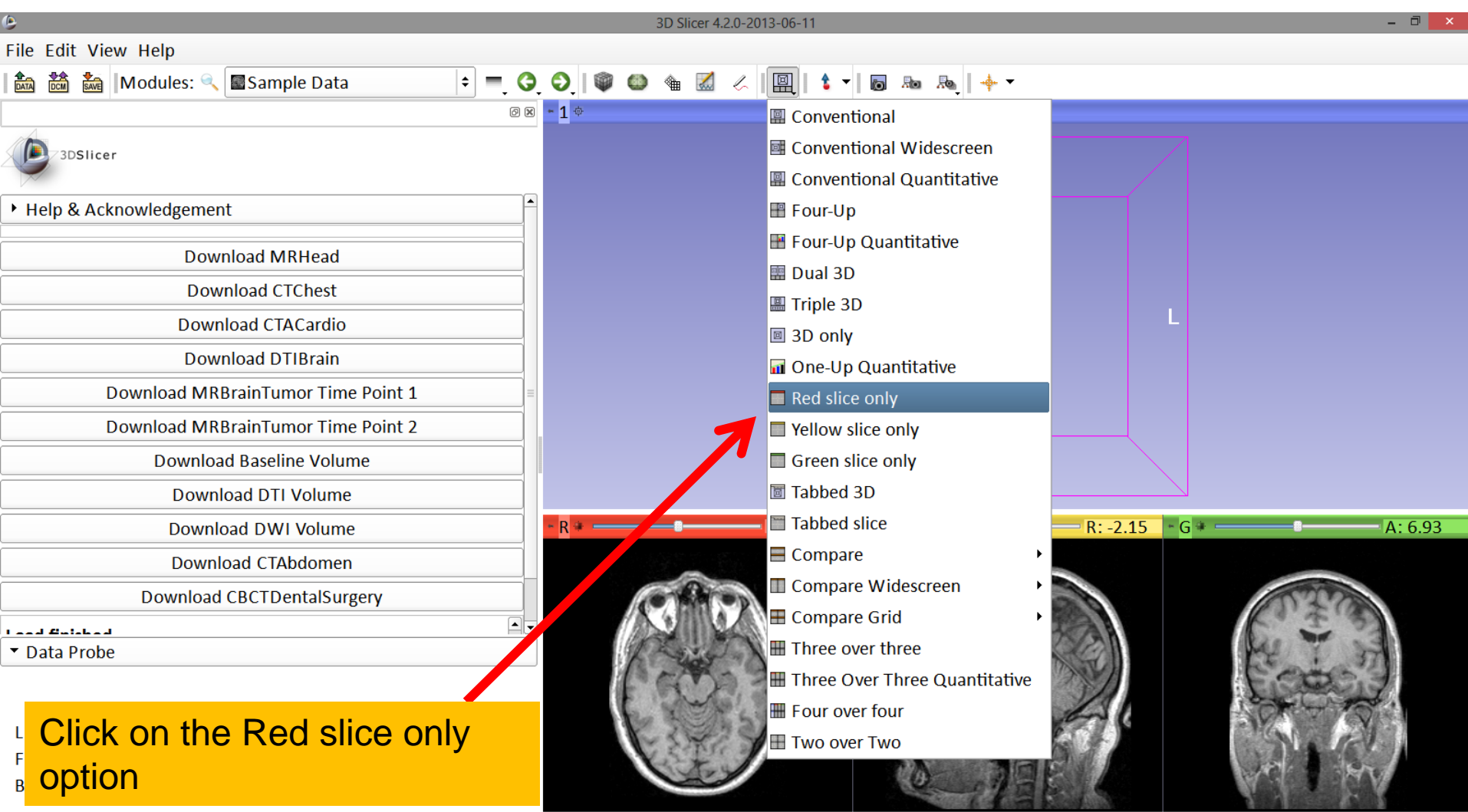

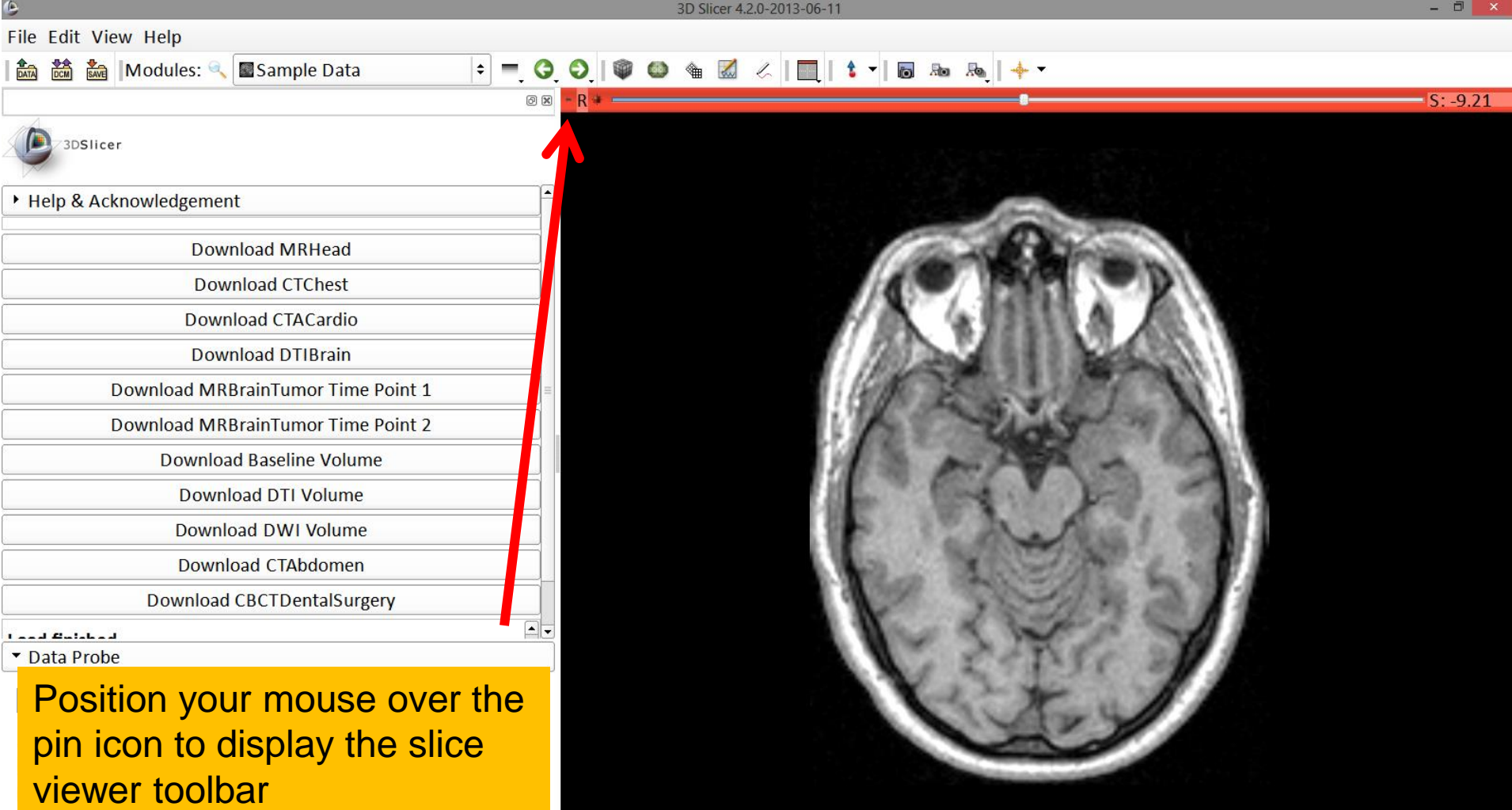

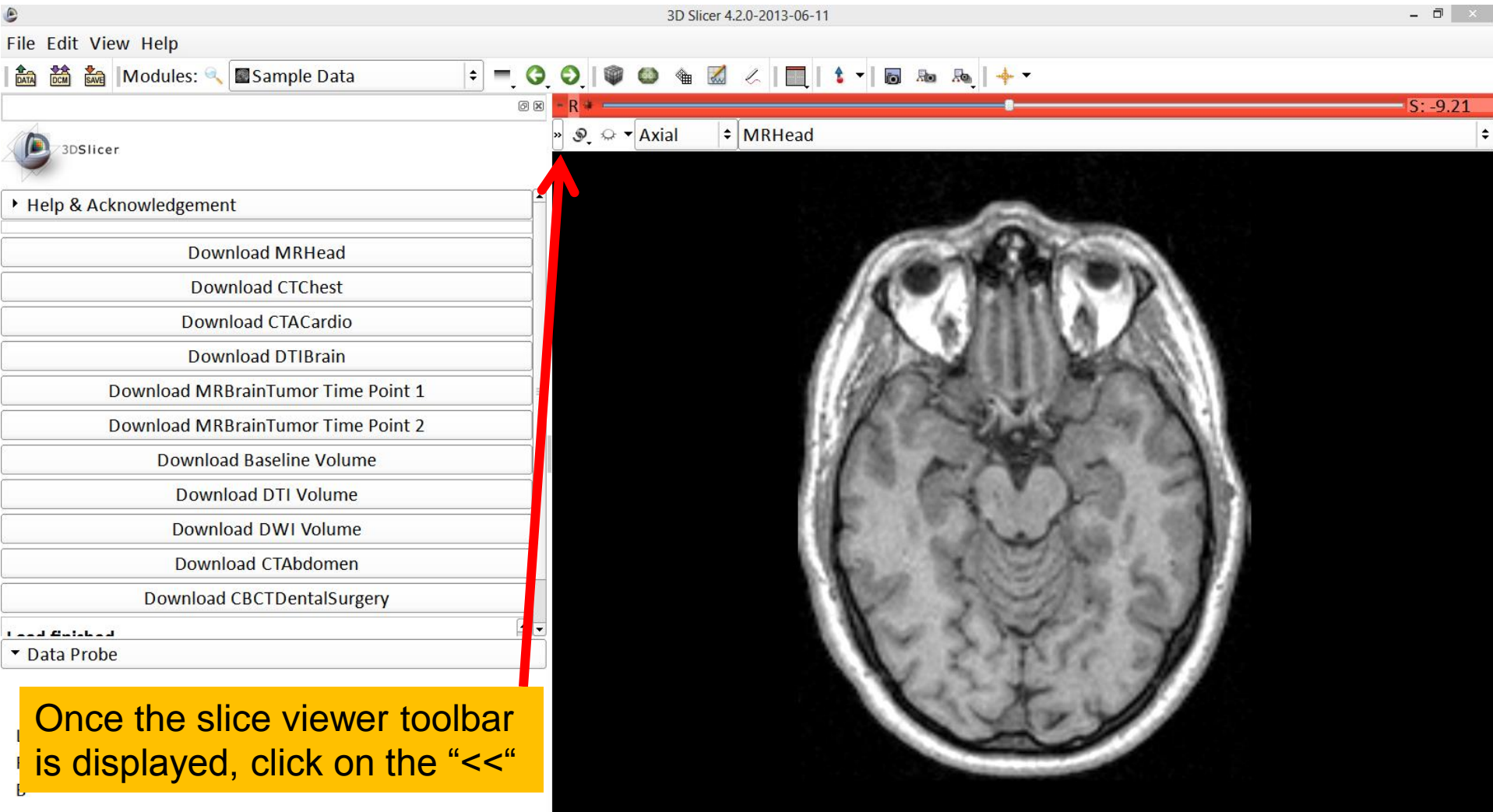

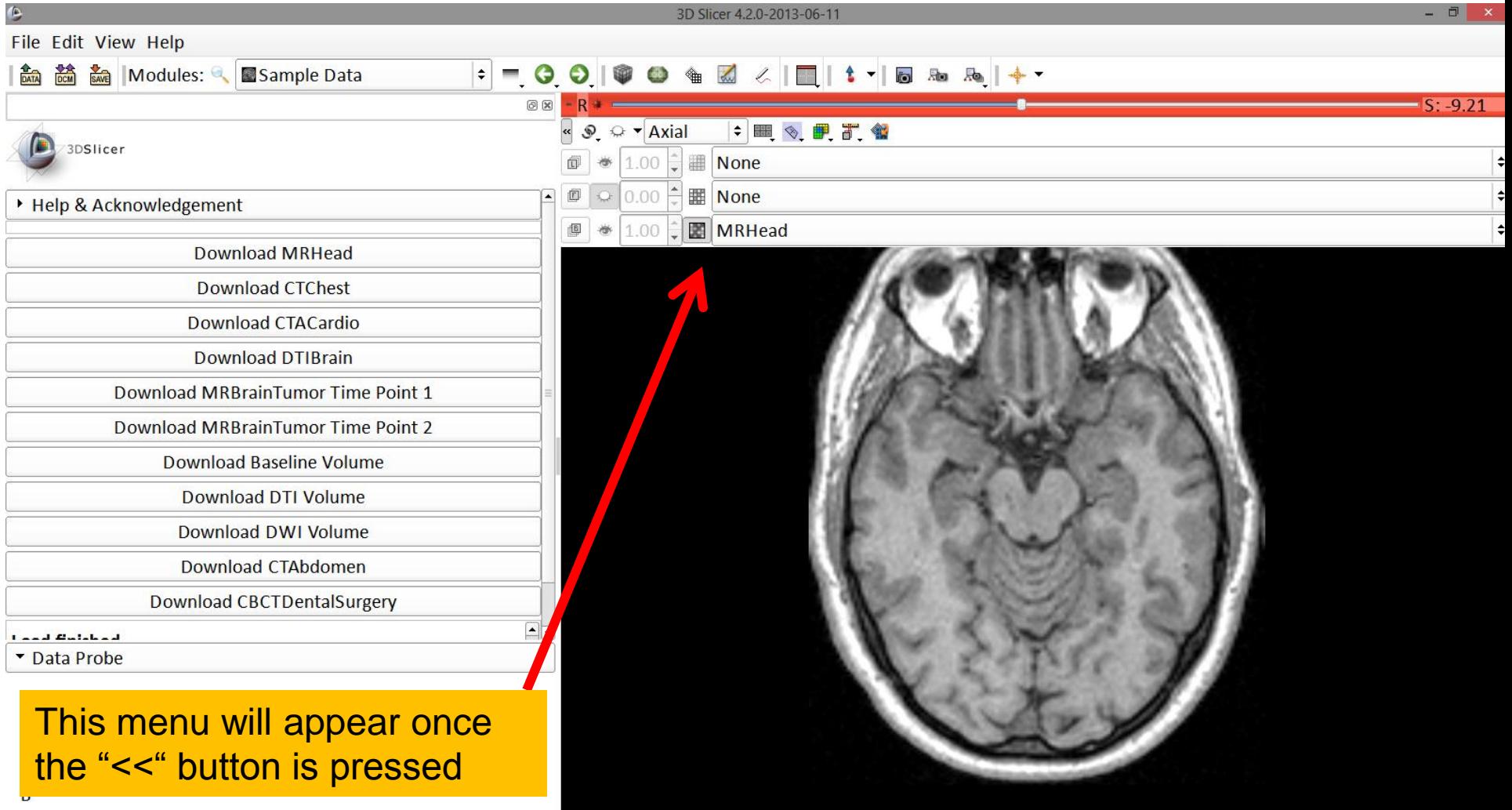

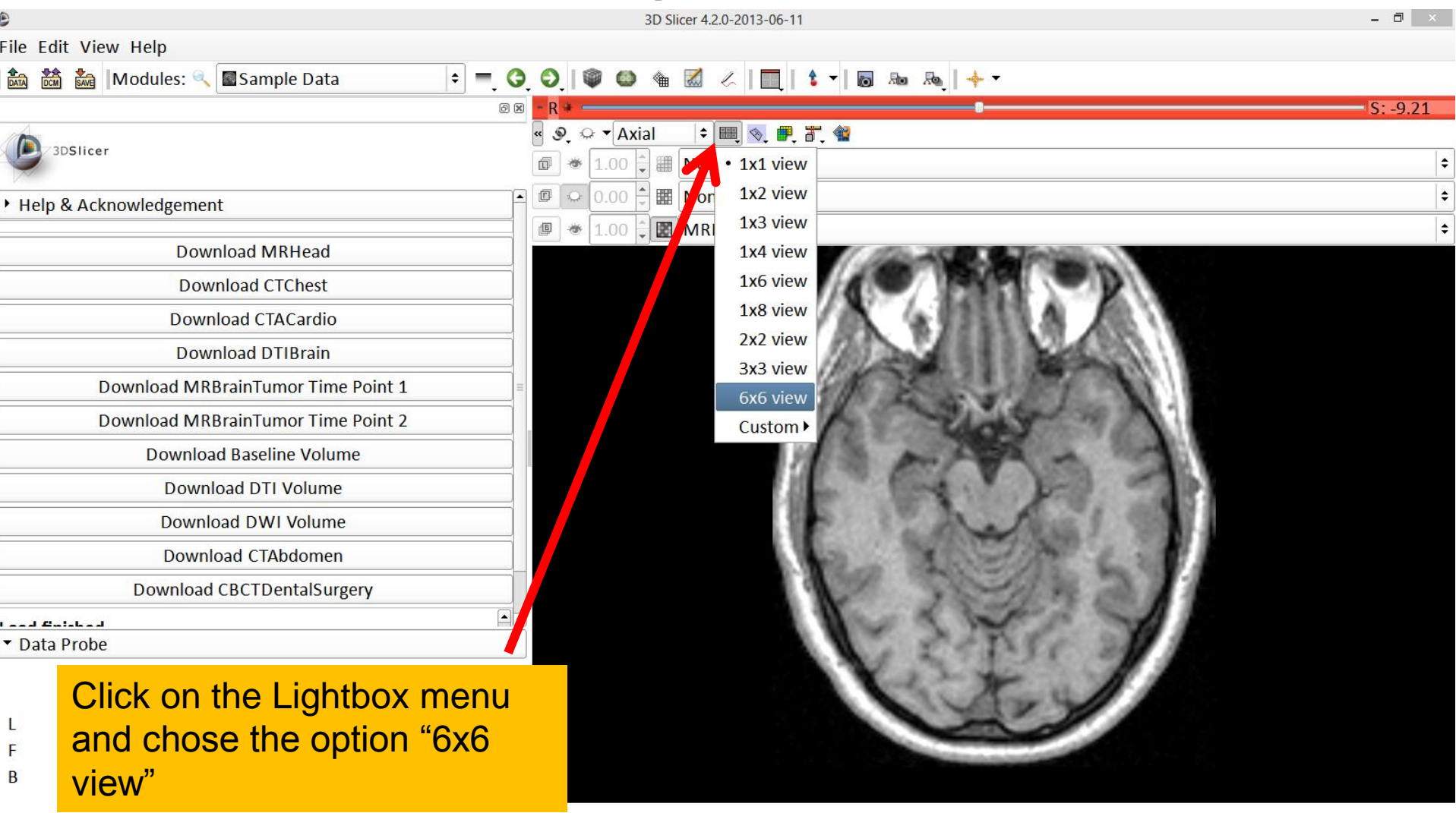

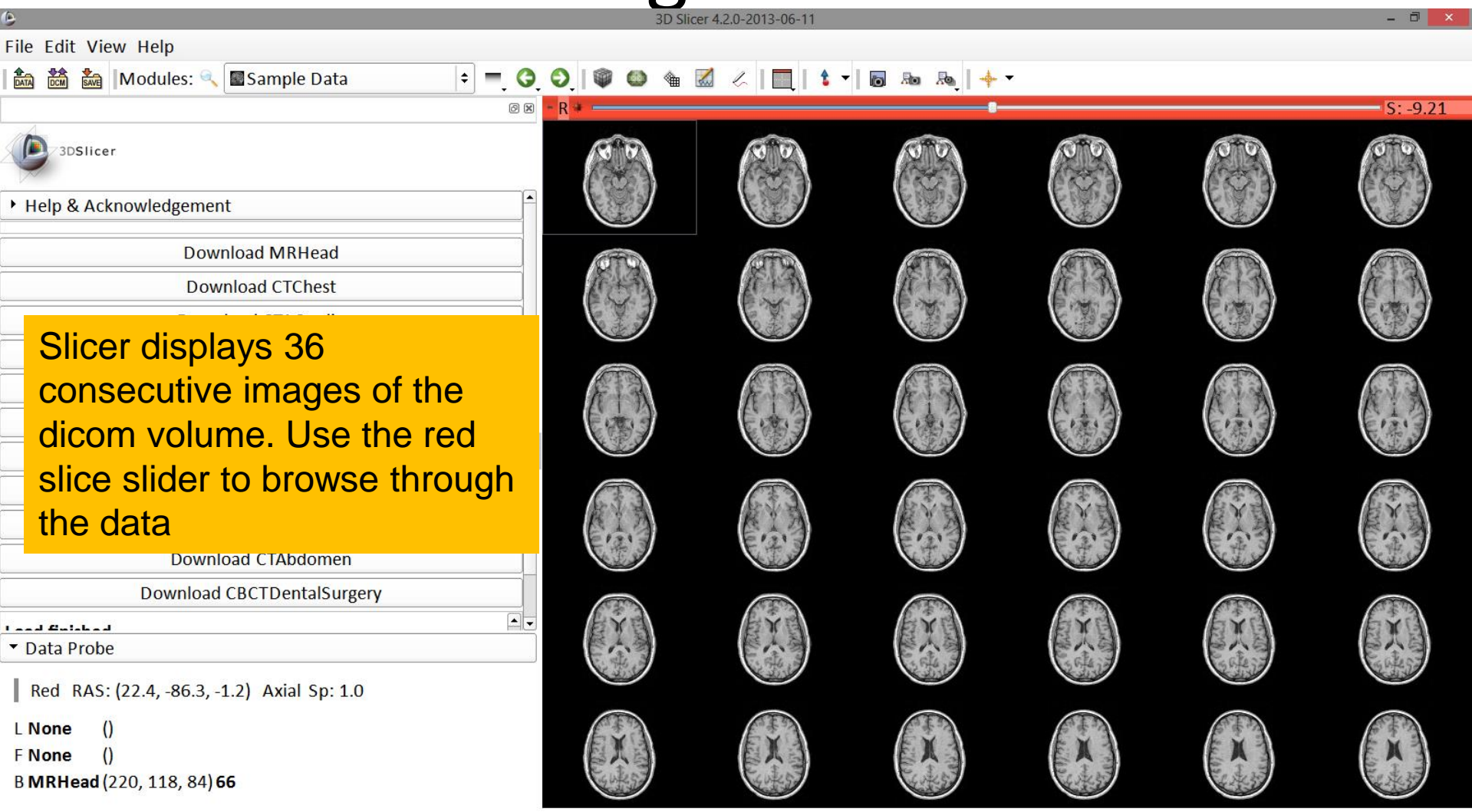

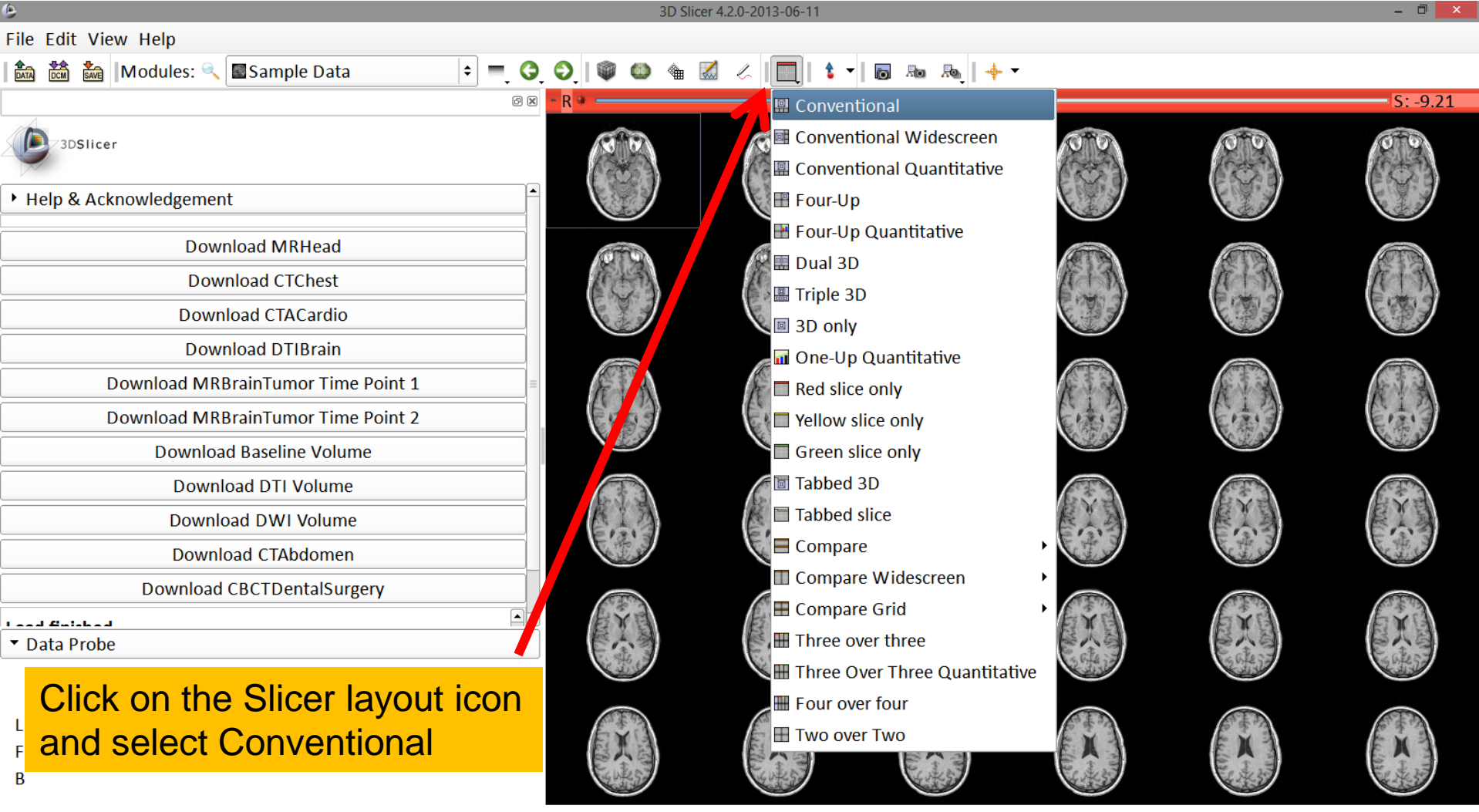

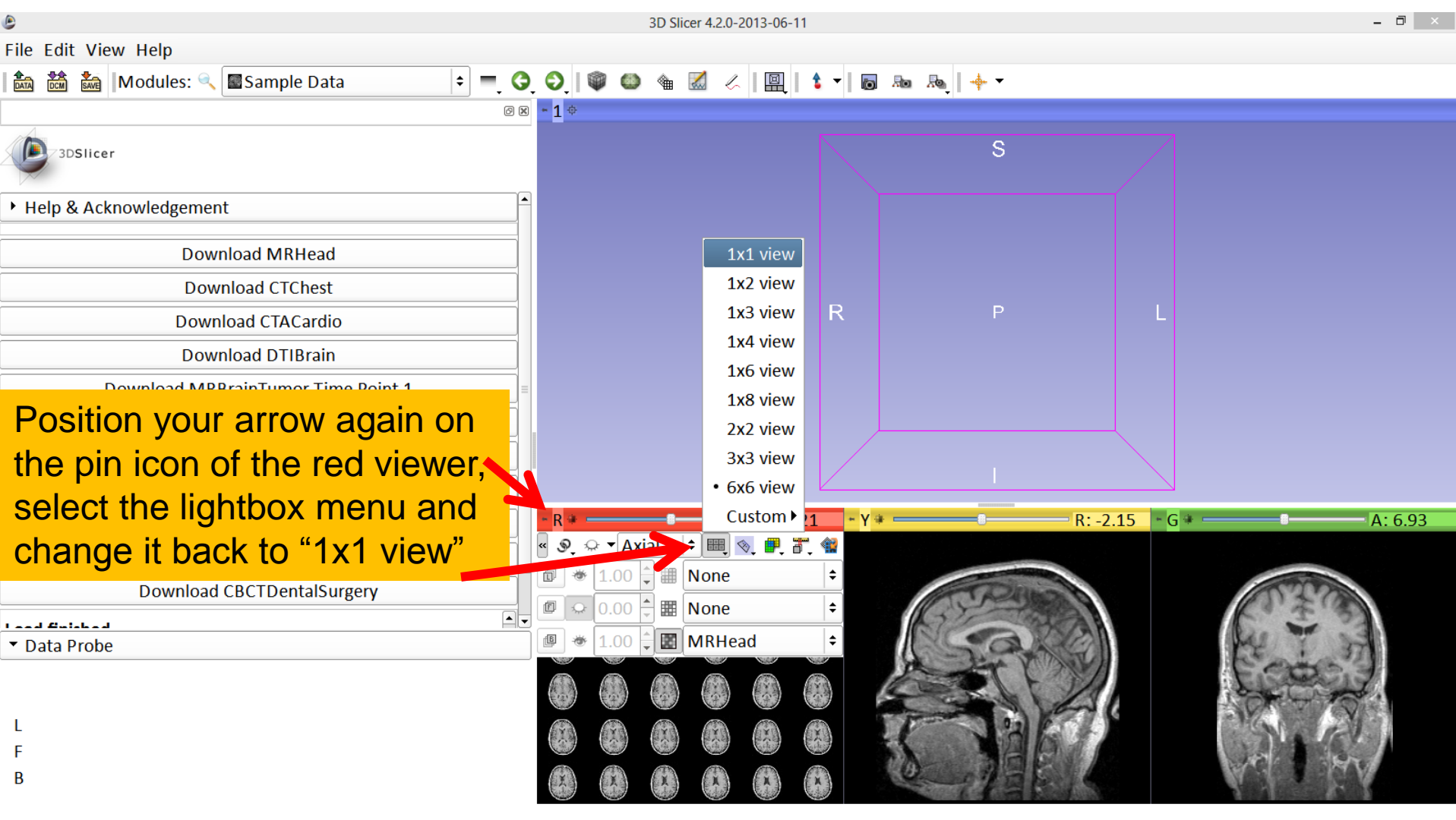

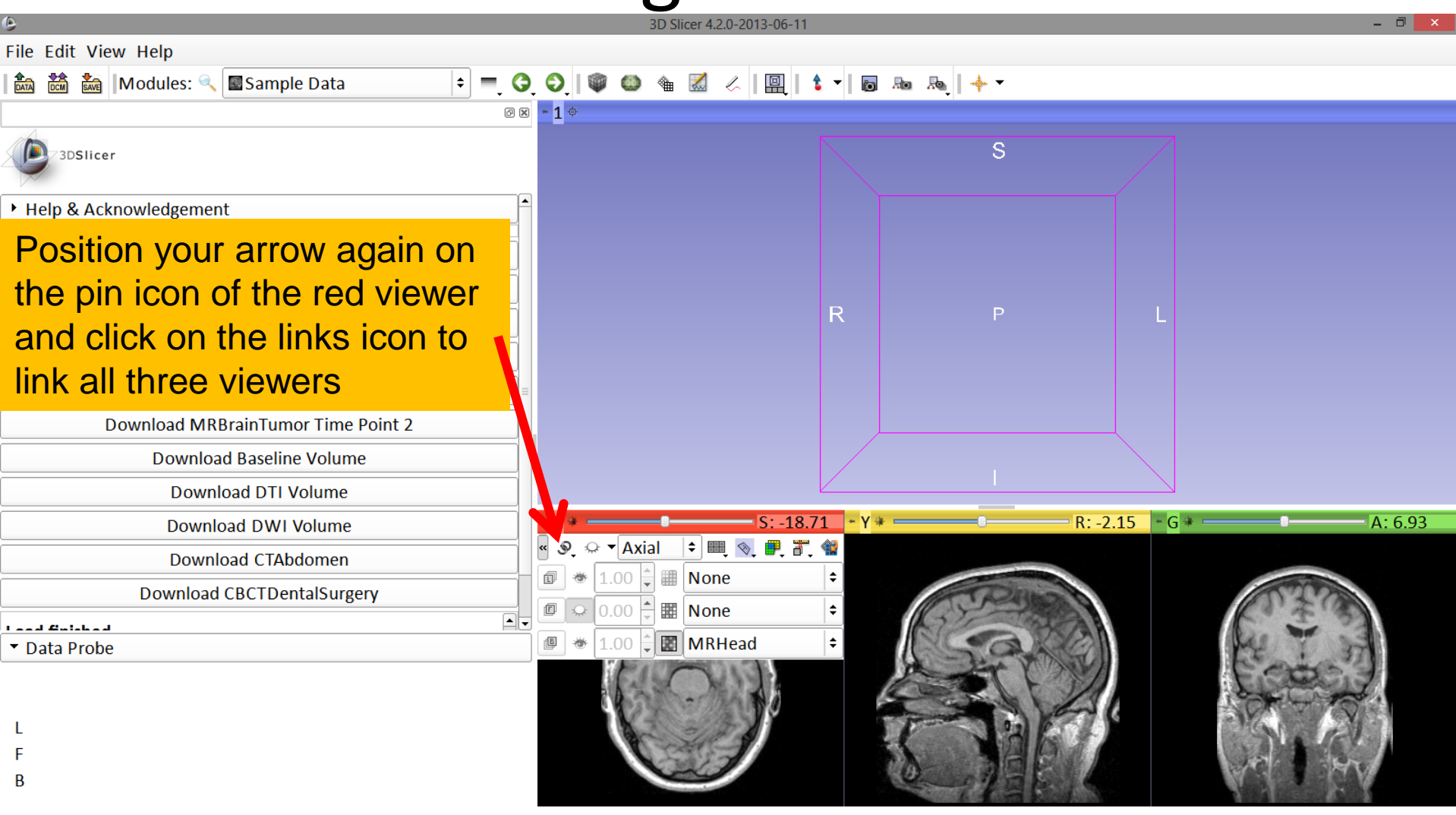

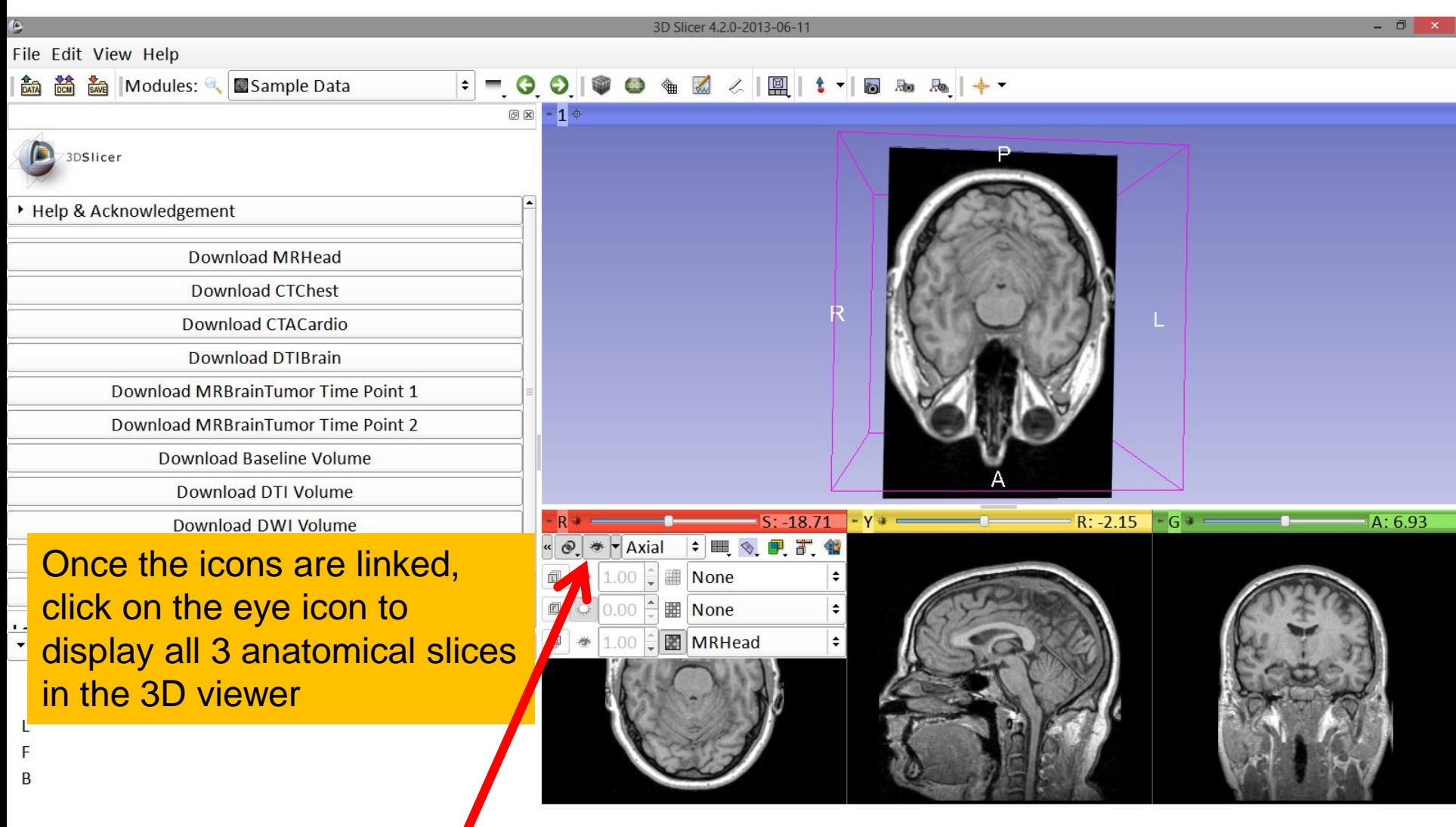

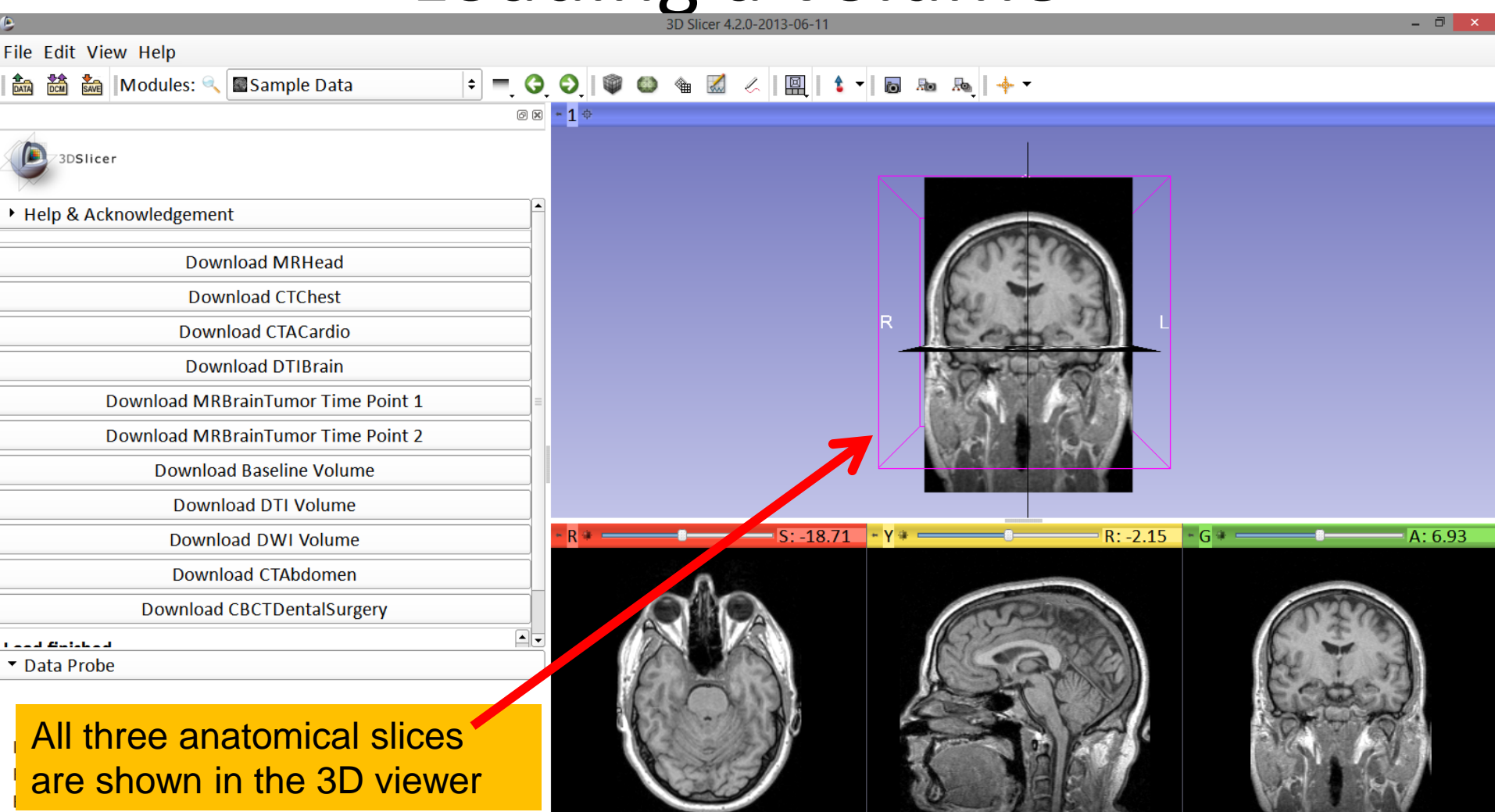

# Loading a DICOM volume

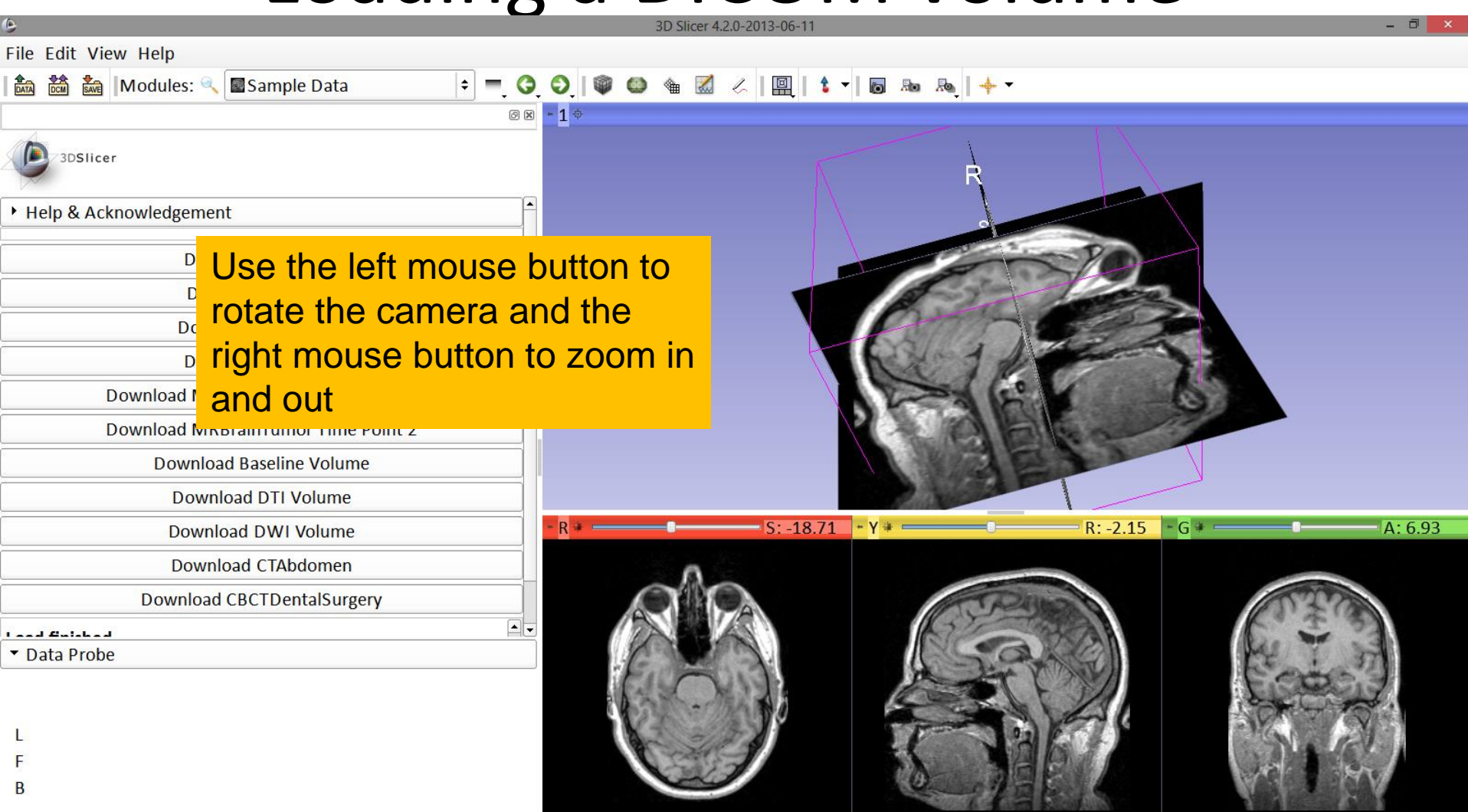

# Close the scene

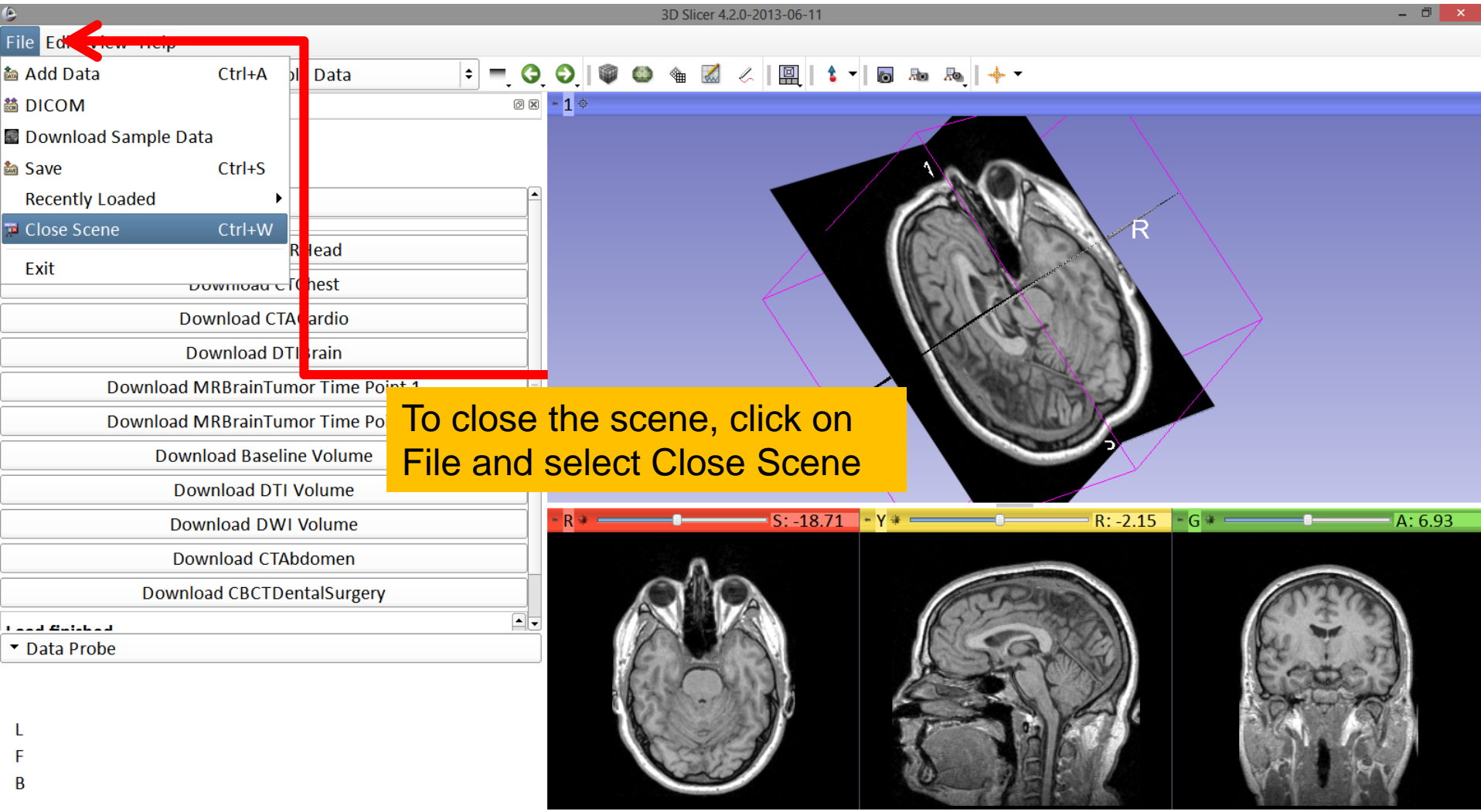

# Exit Slicer

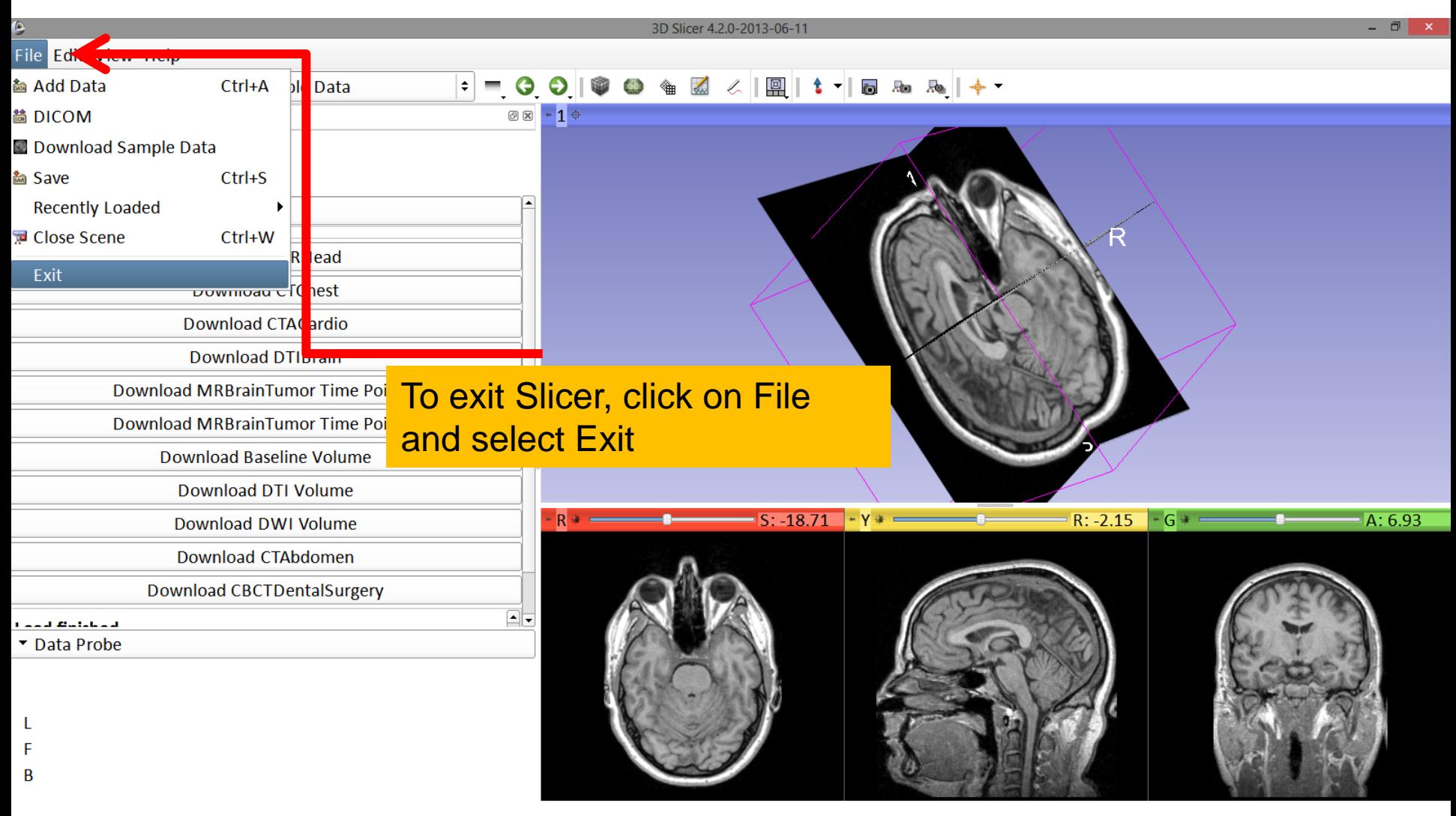

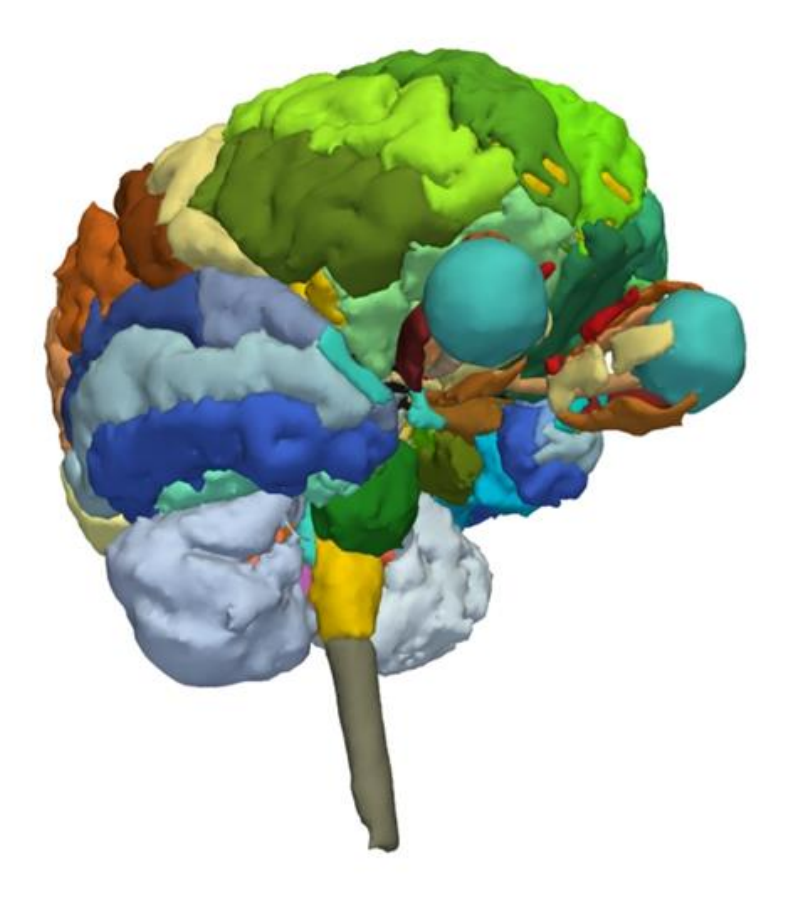

#### Part 2:

#### 3D visualization of surface models of the brain

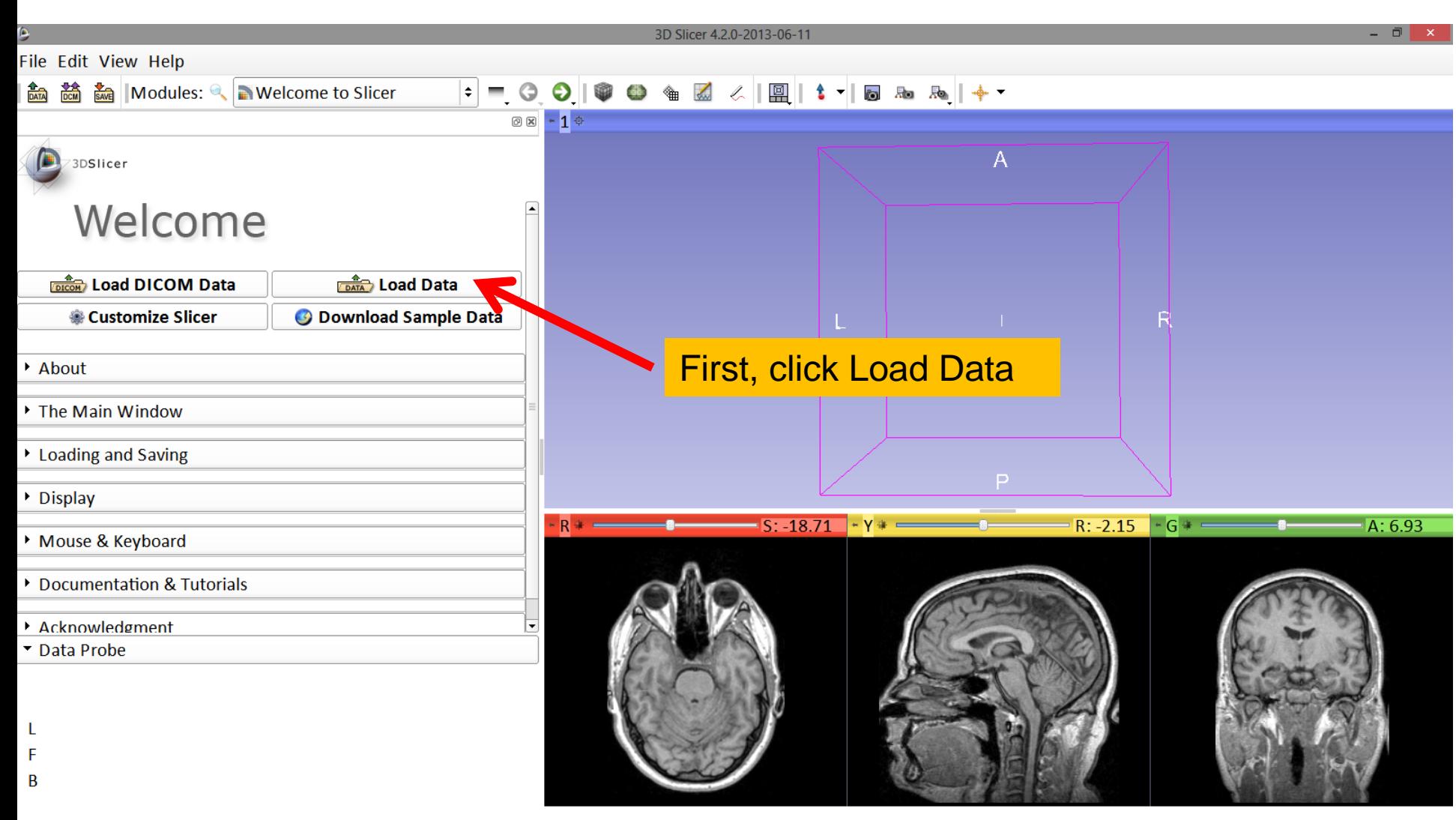

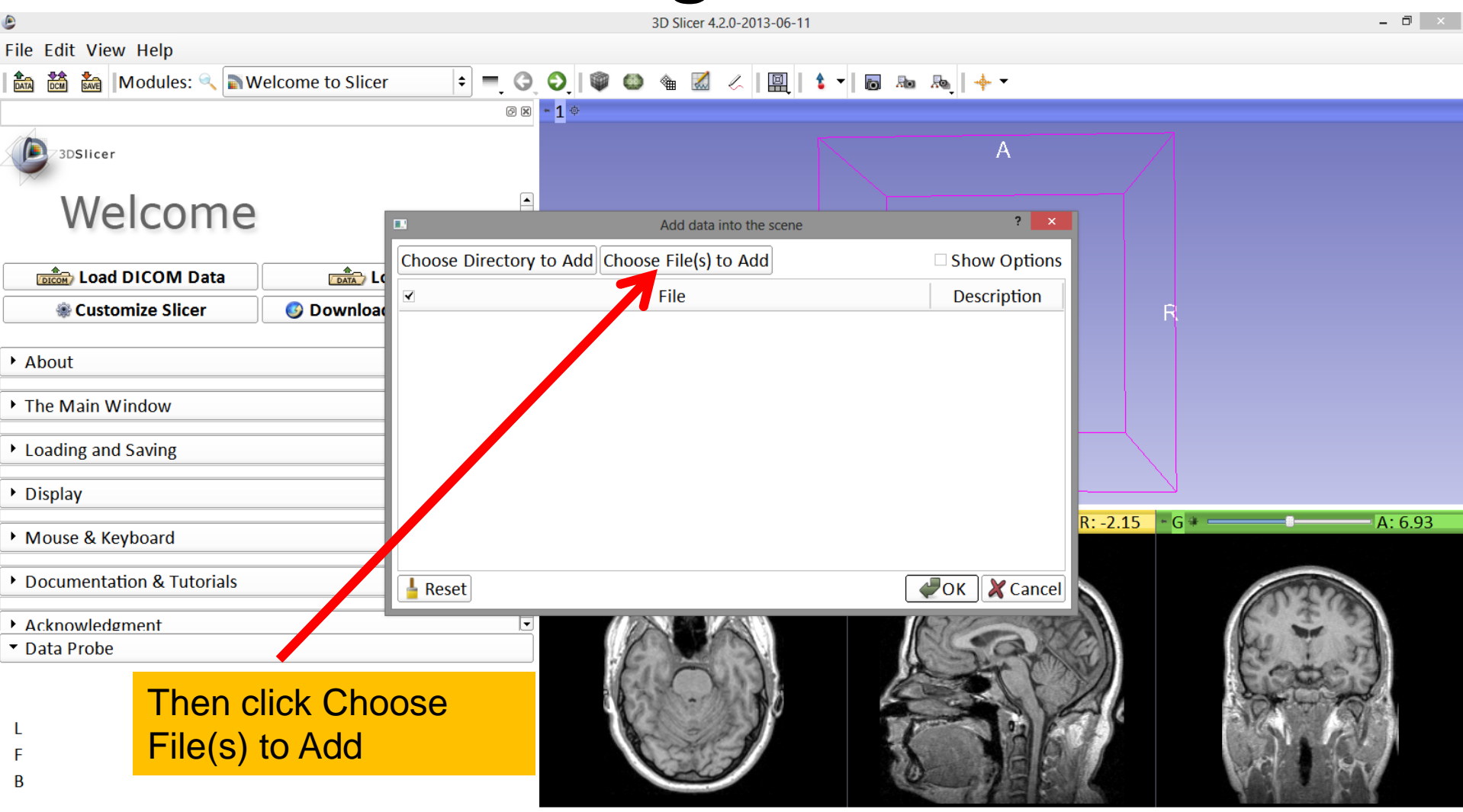

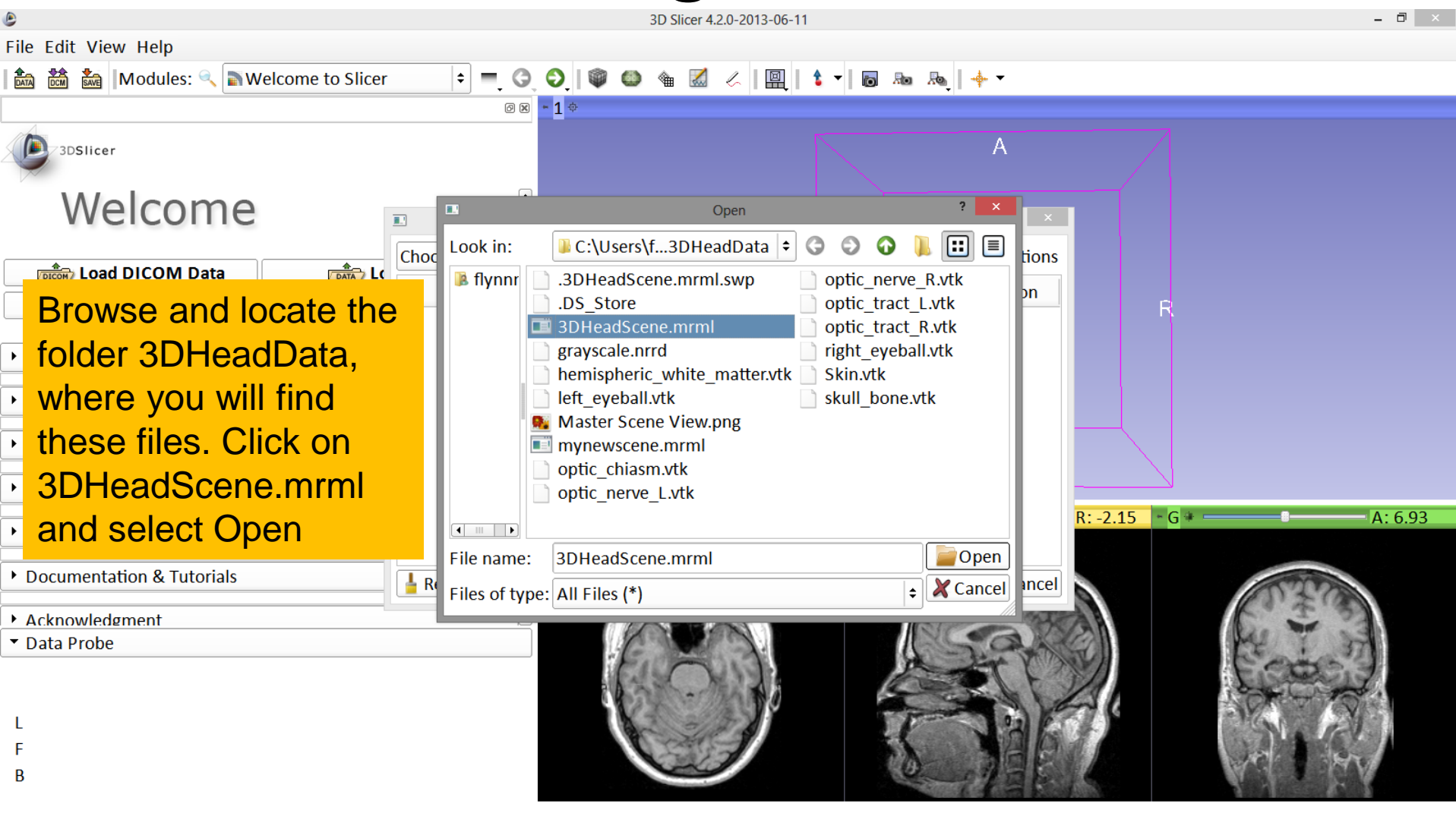

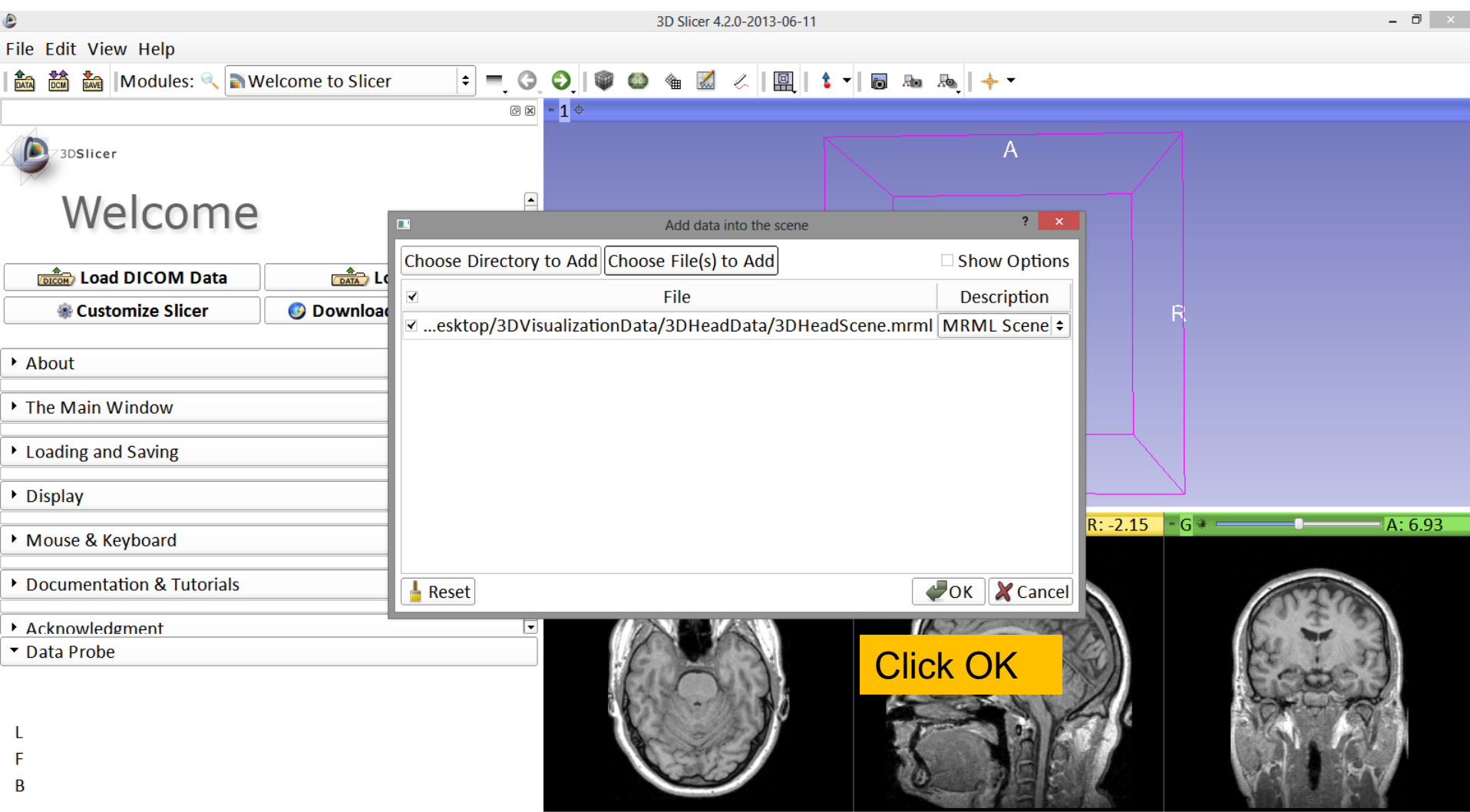

# Loading the Slicer Scene

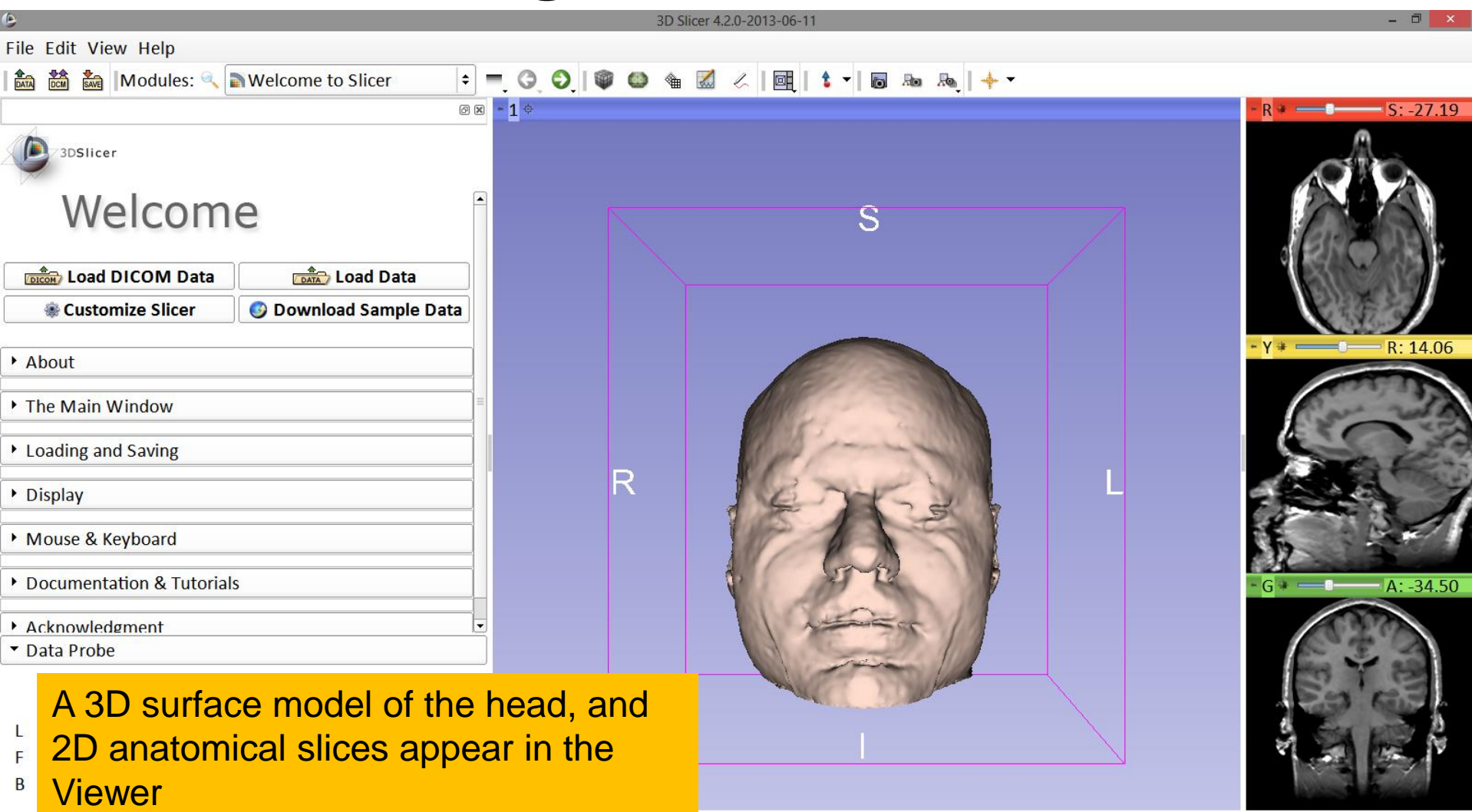

# Loading the Slicer Scene

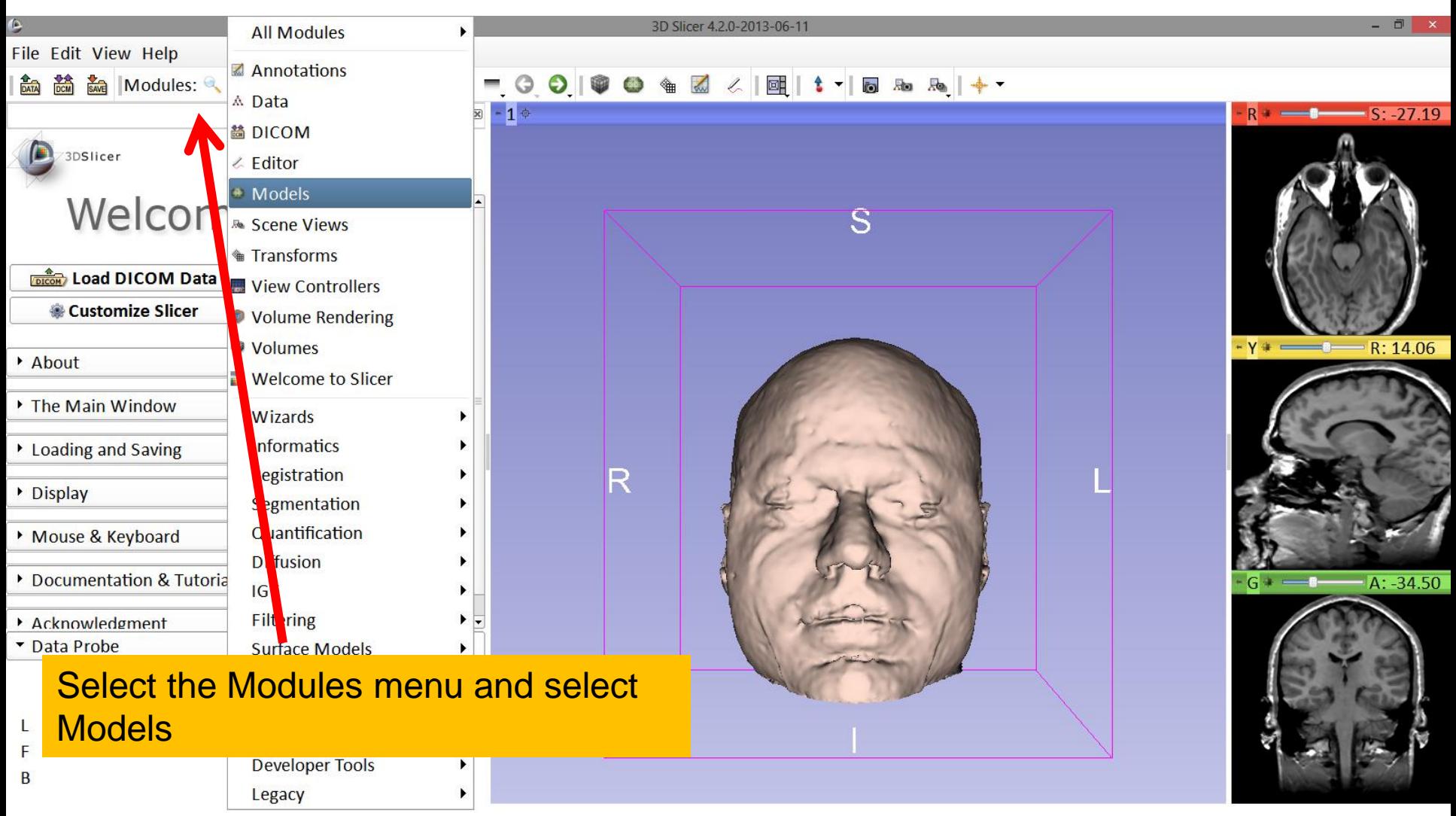

# Models Module

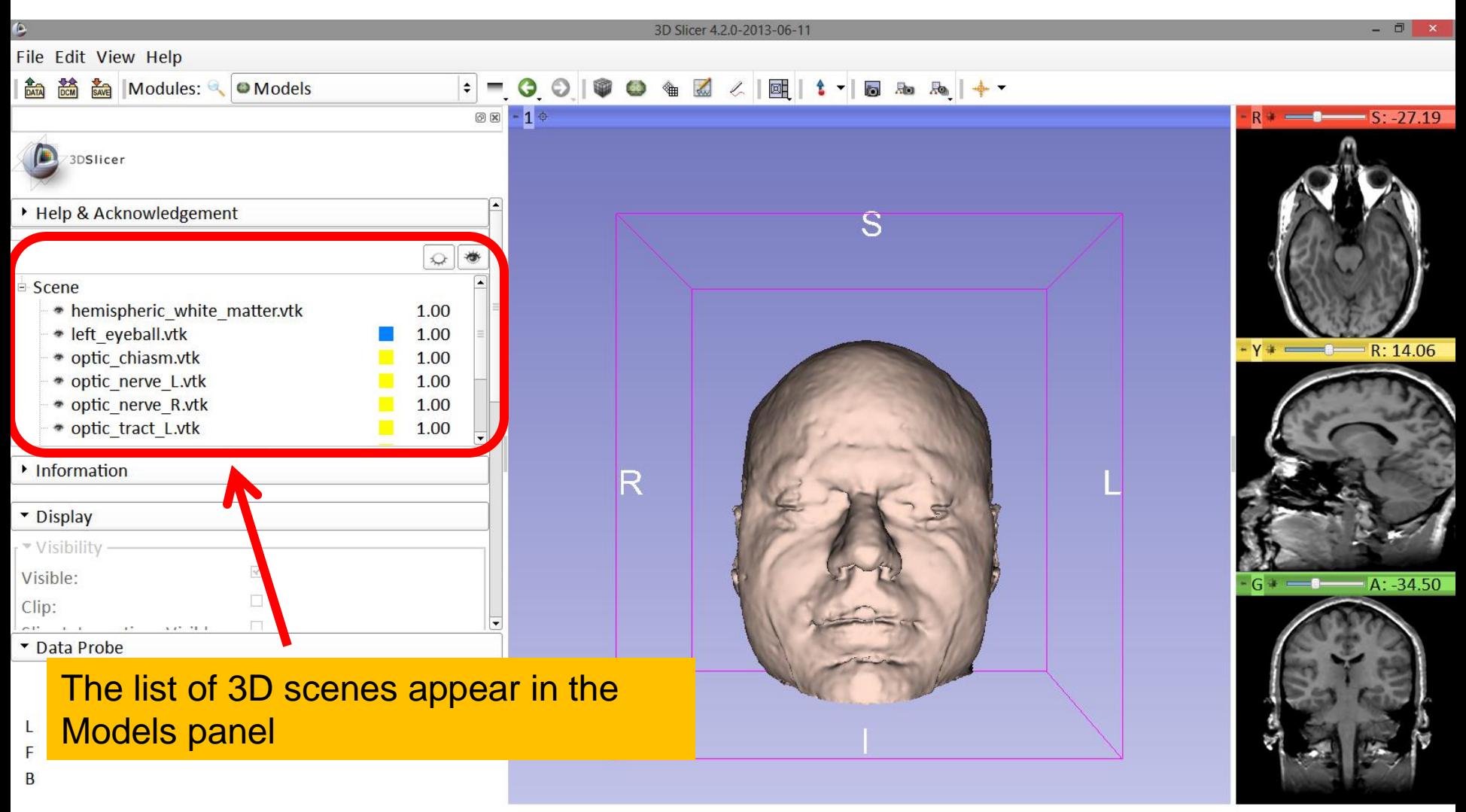

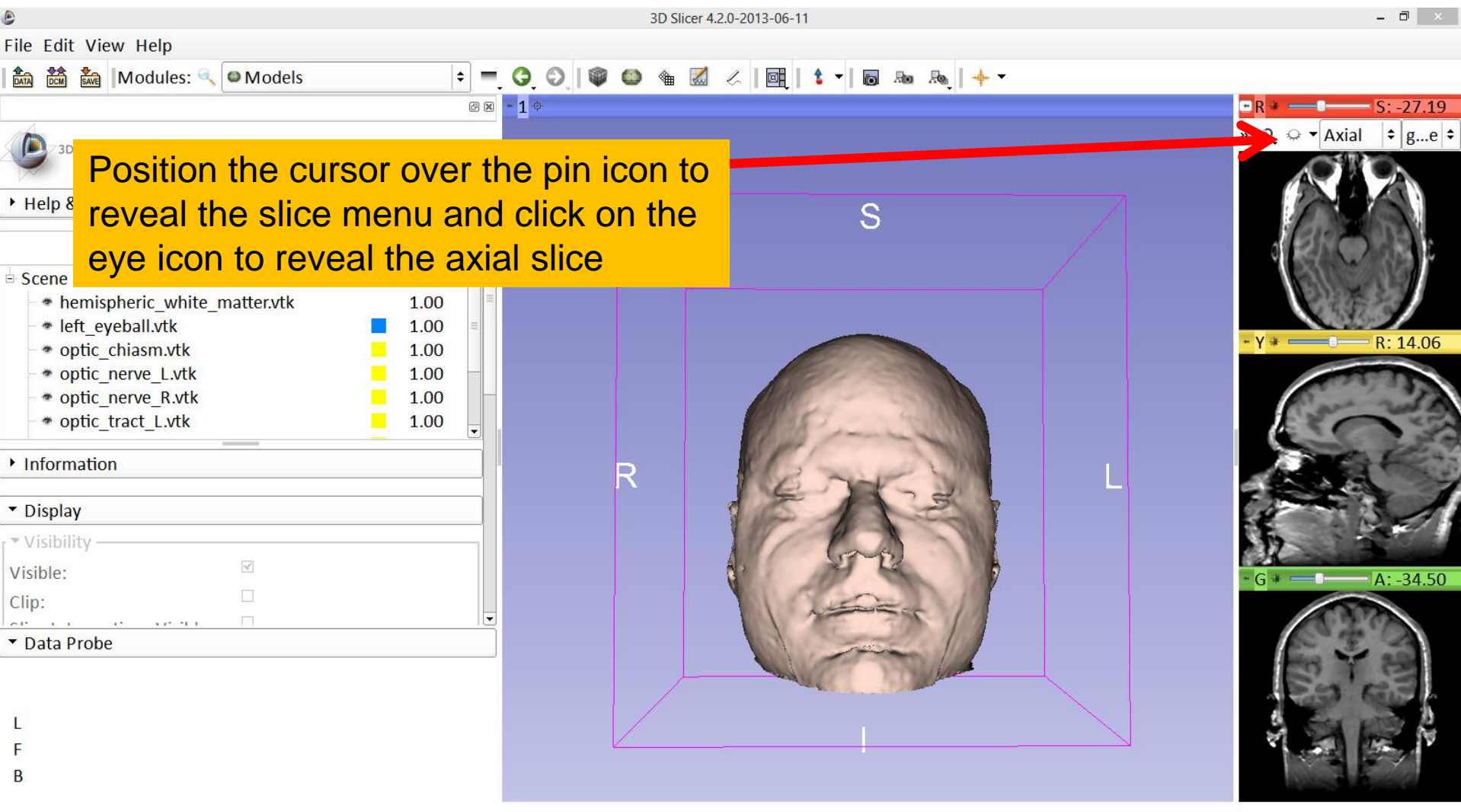

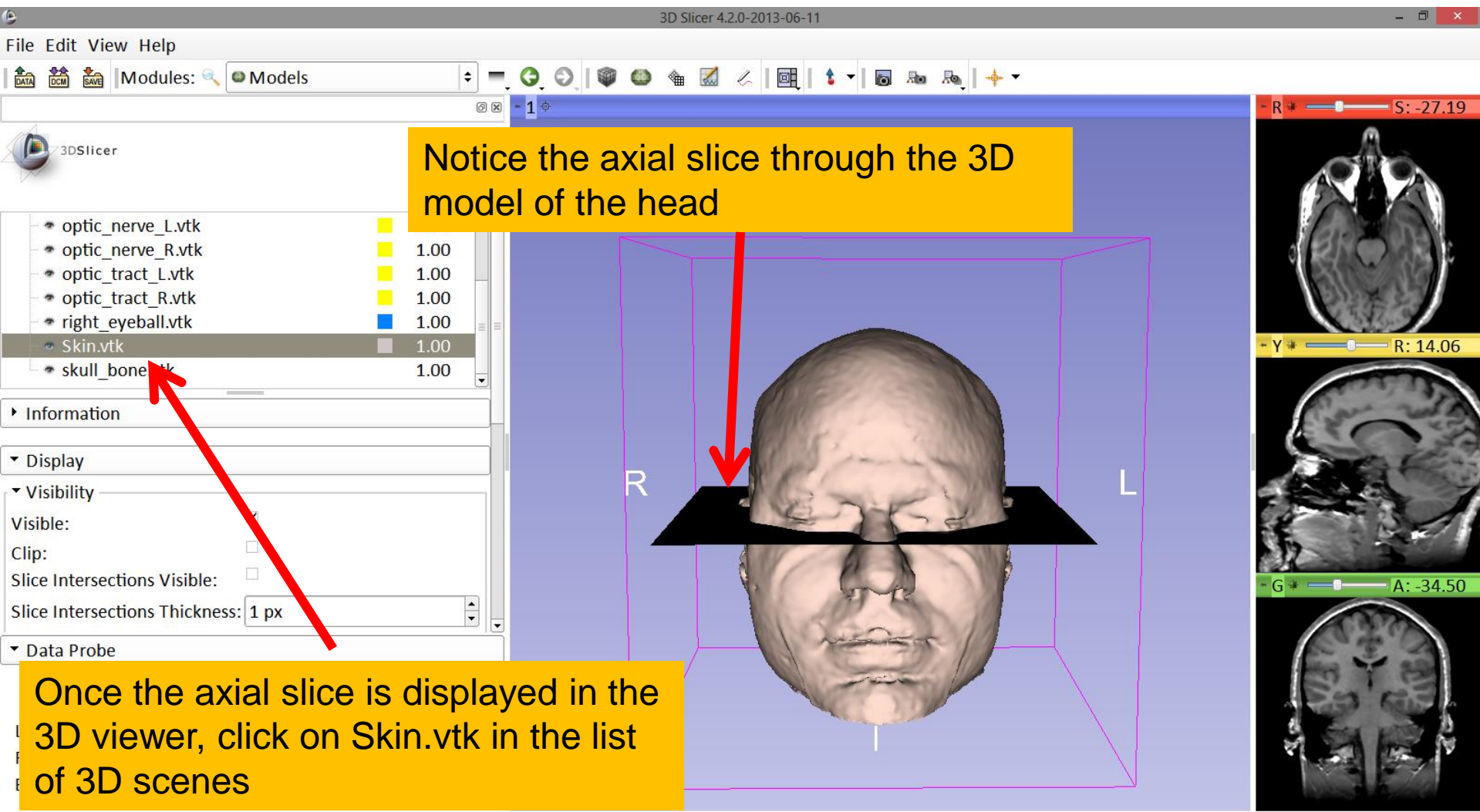

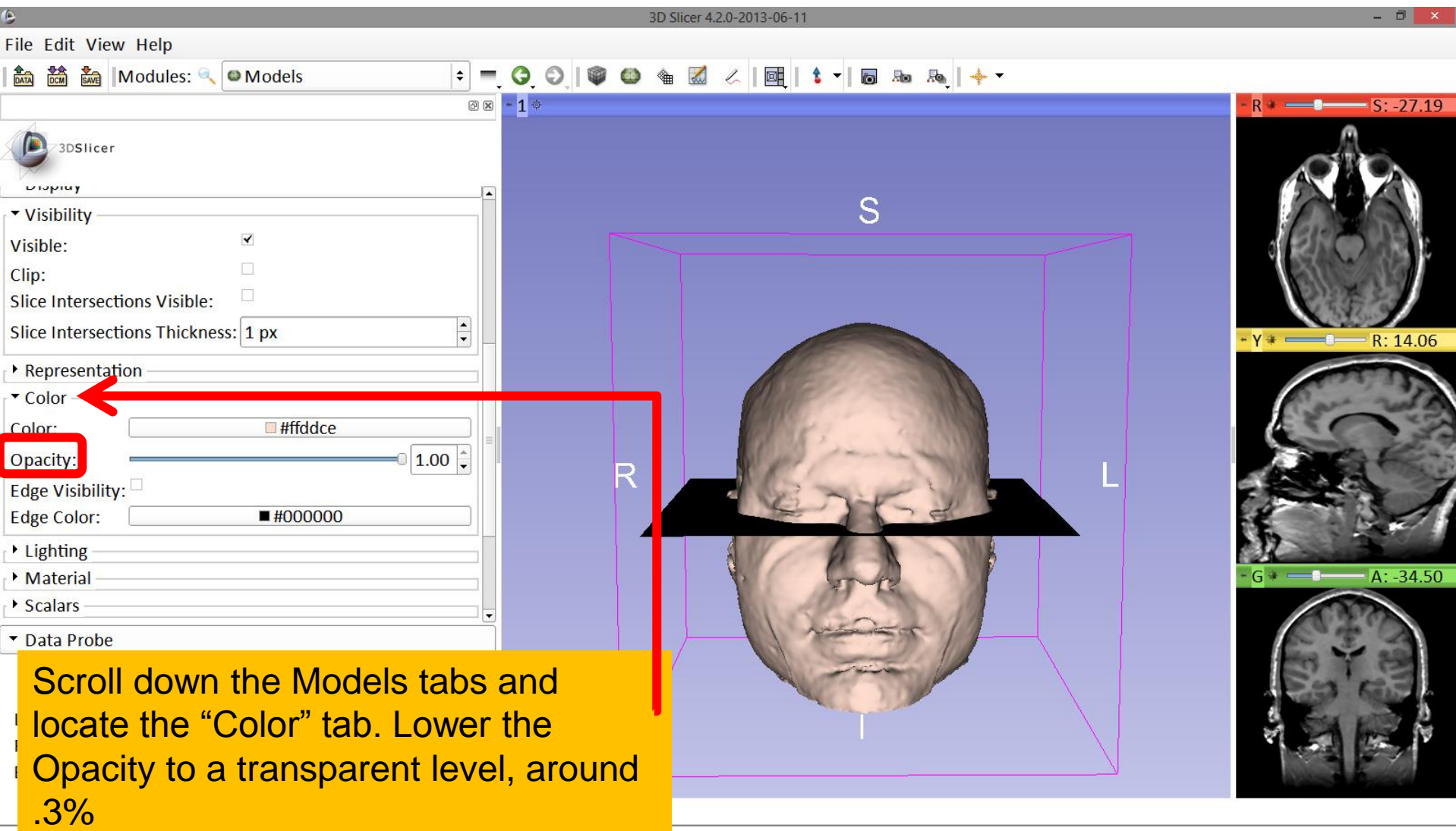

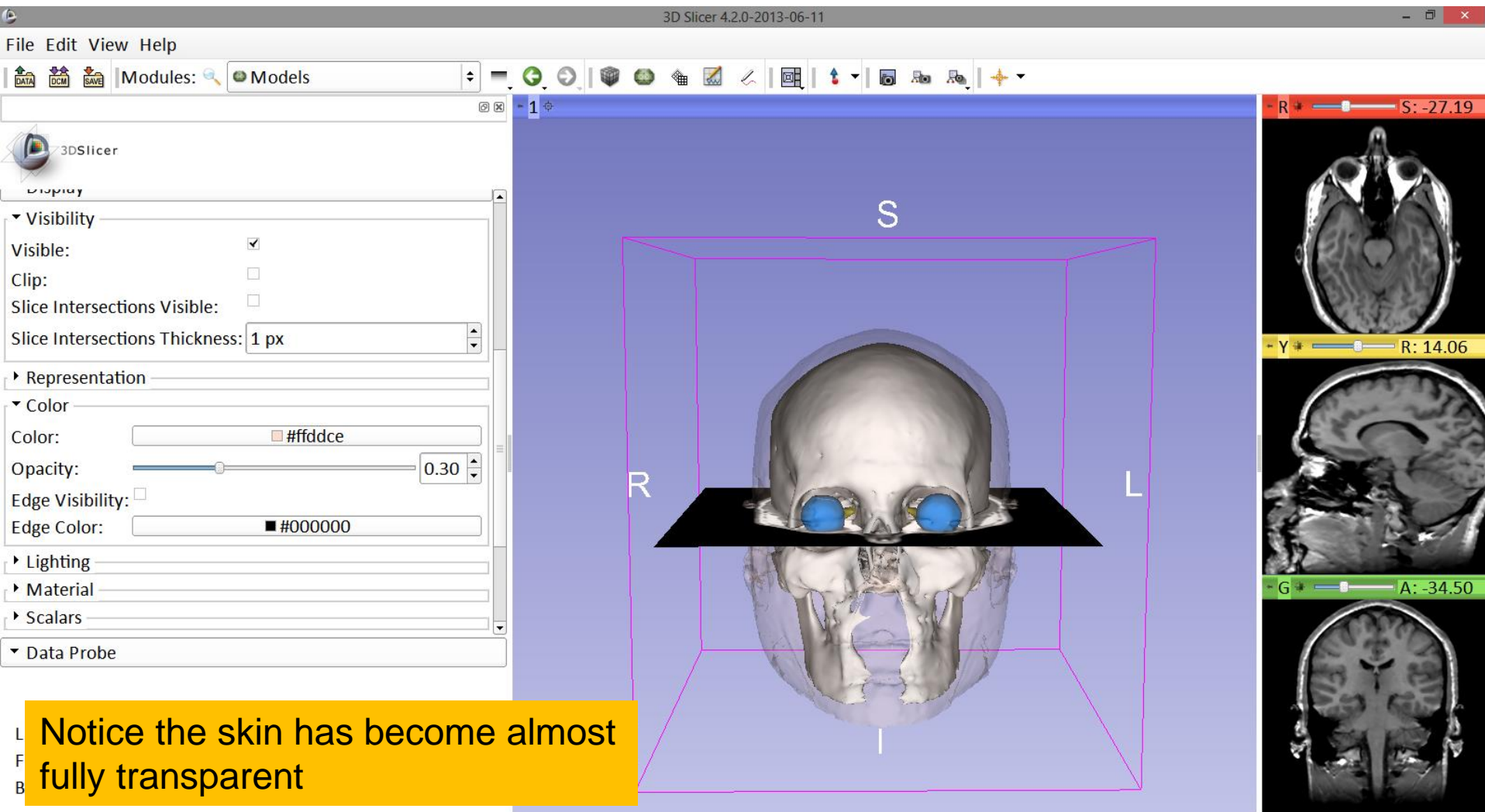

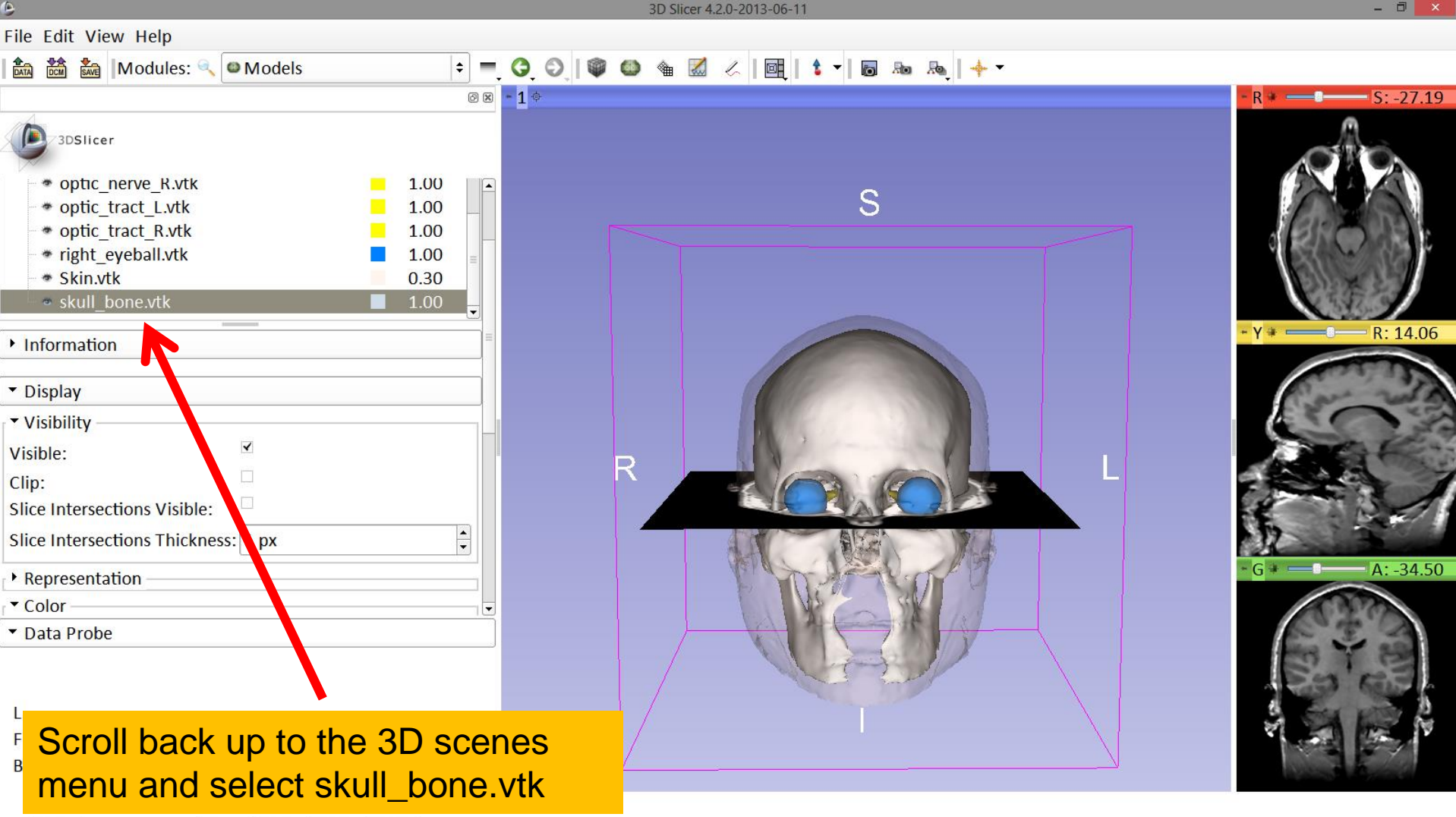

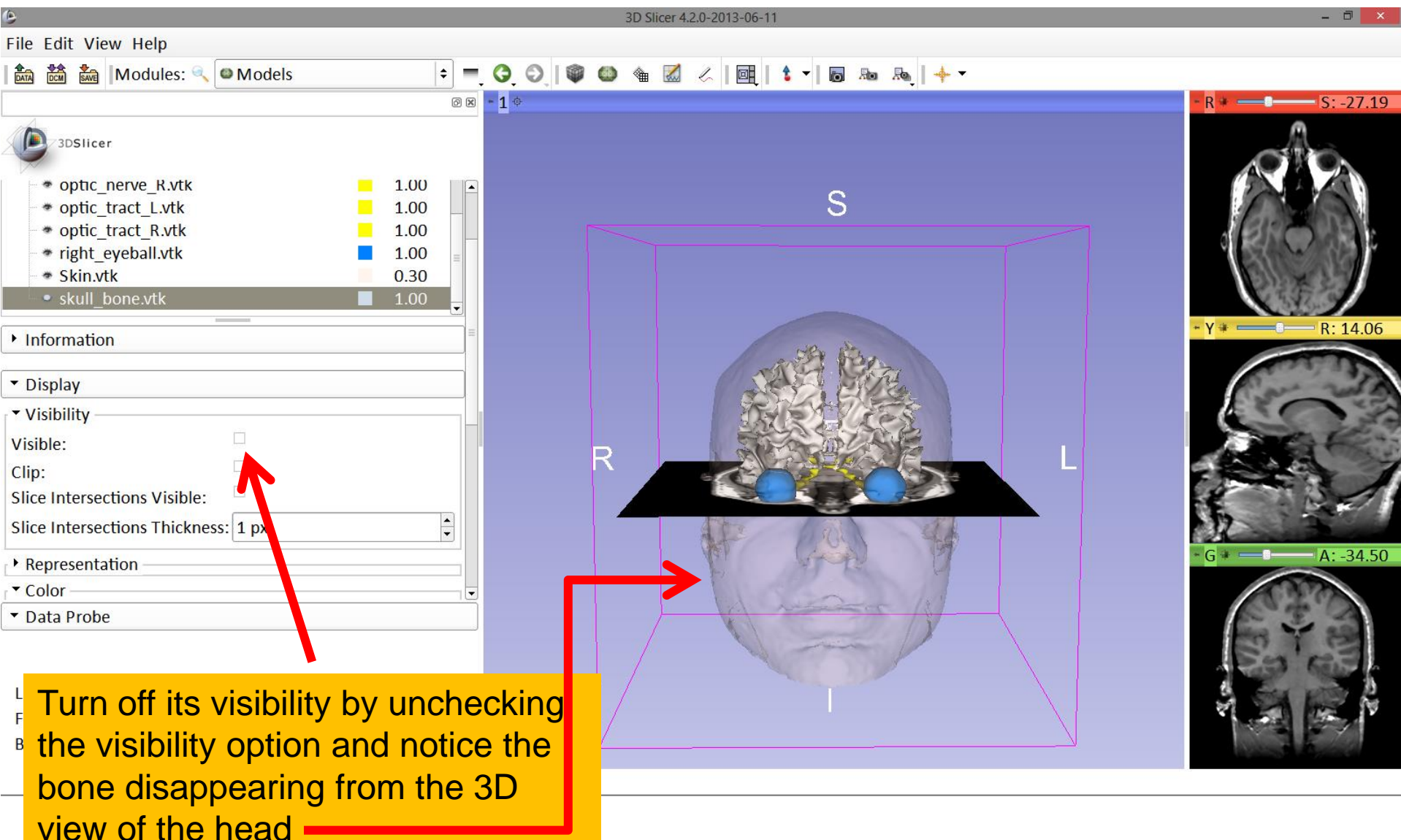

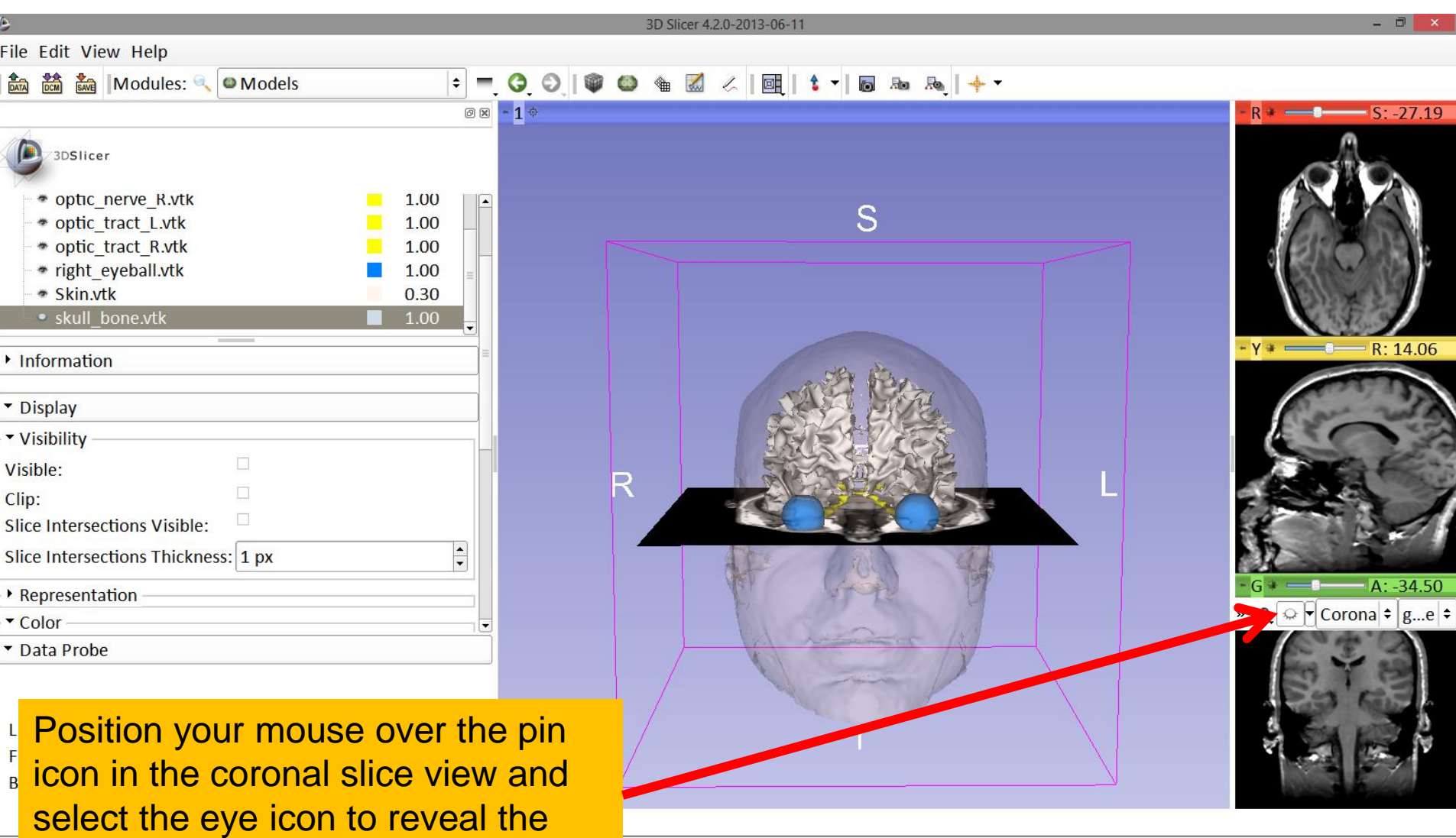

coronal slice in the 3D view

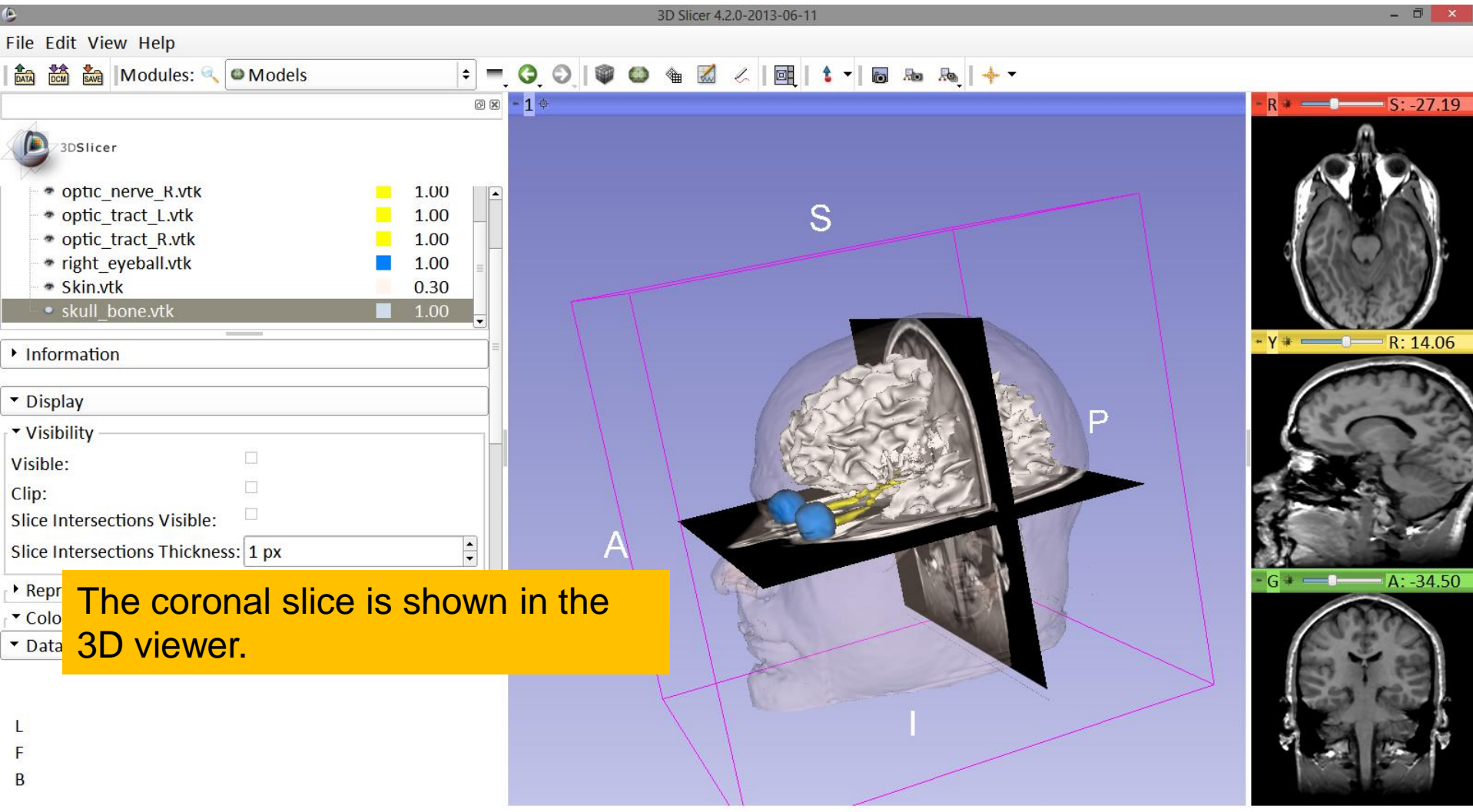

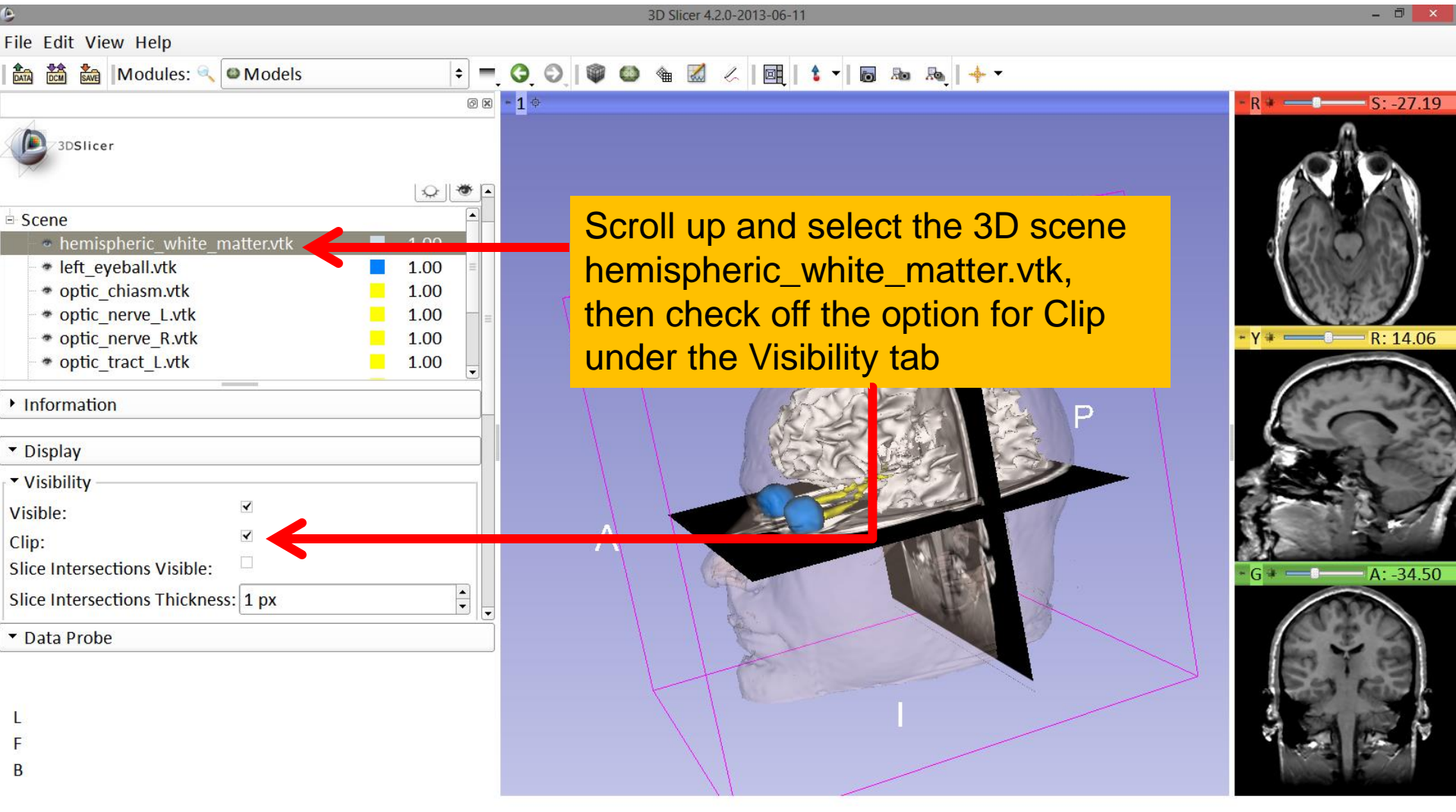

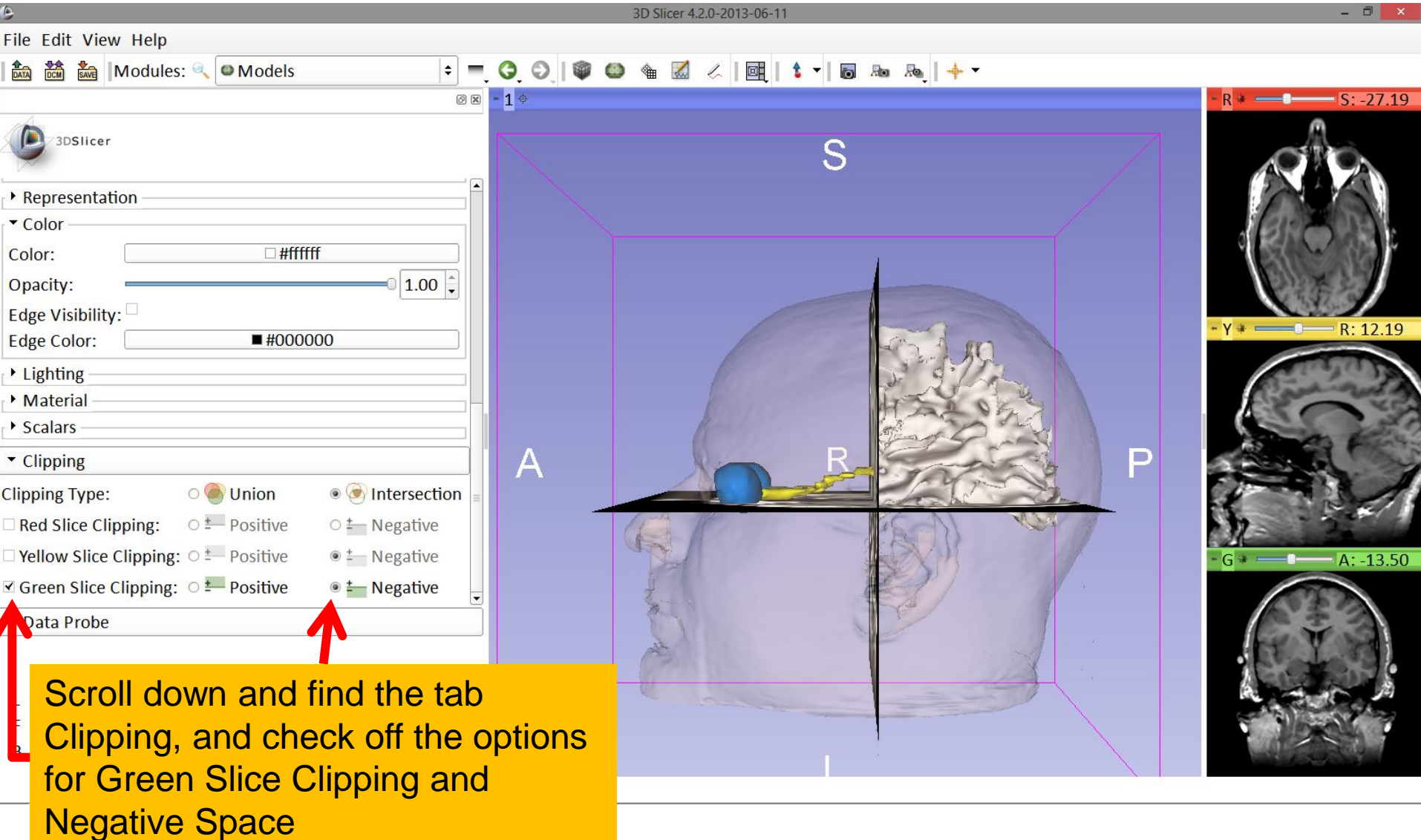

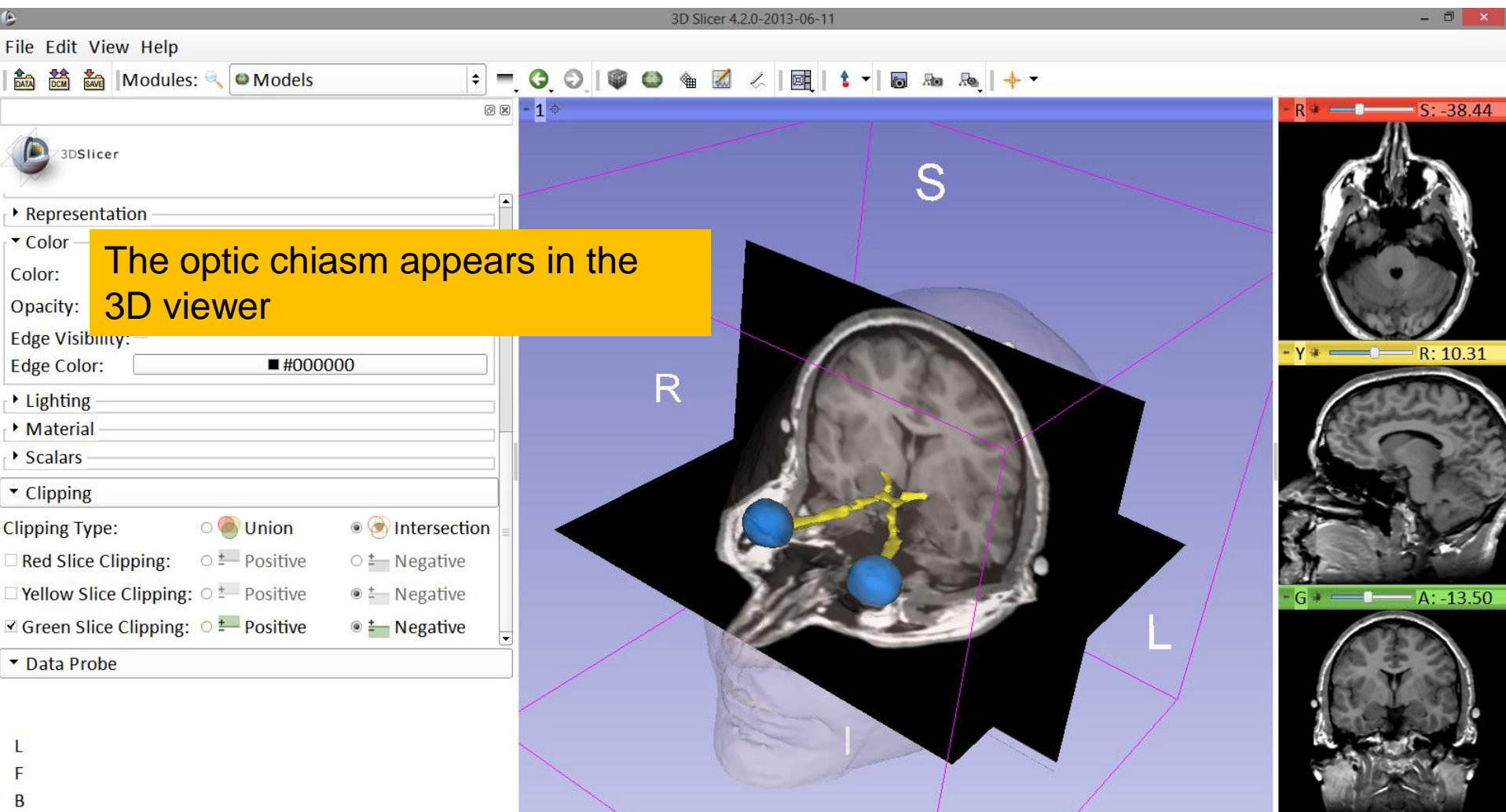

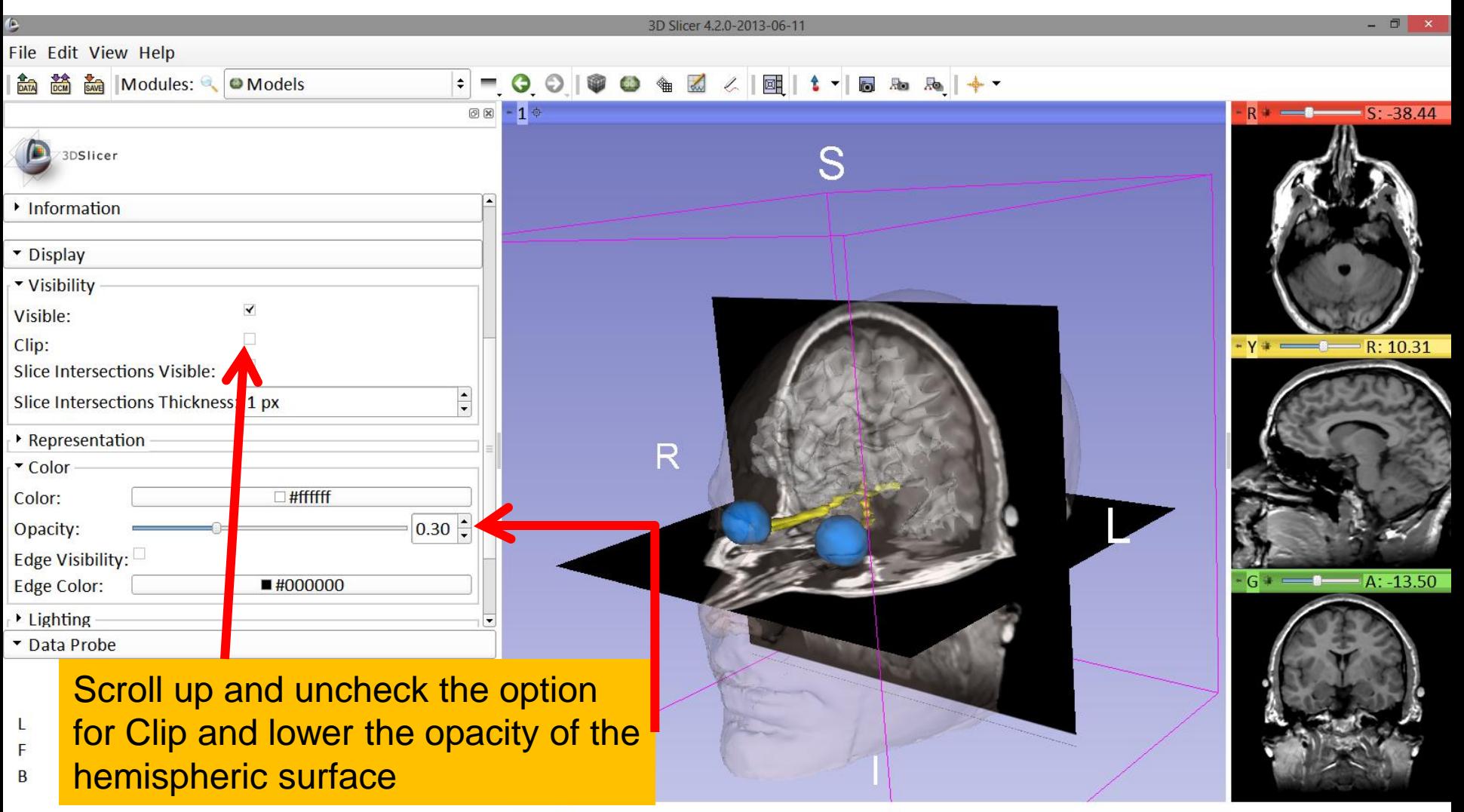

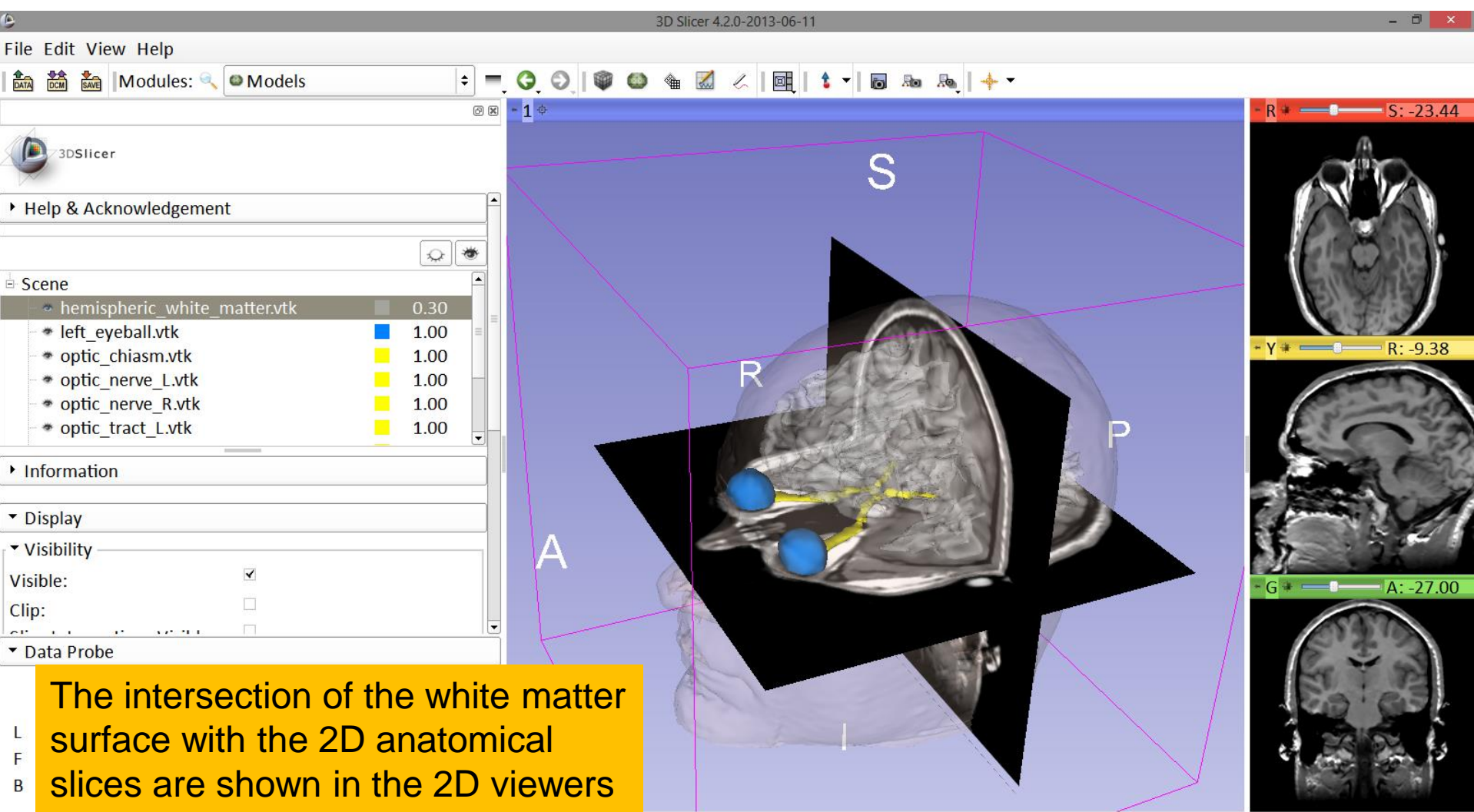

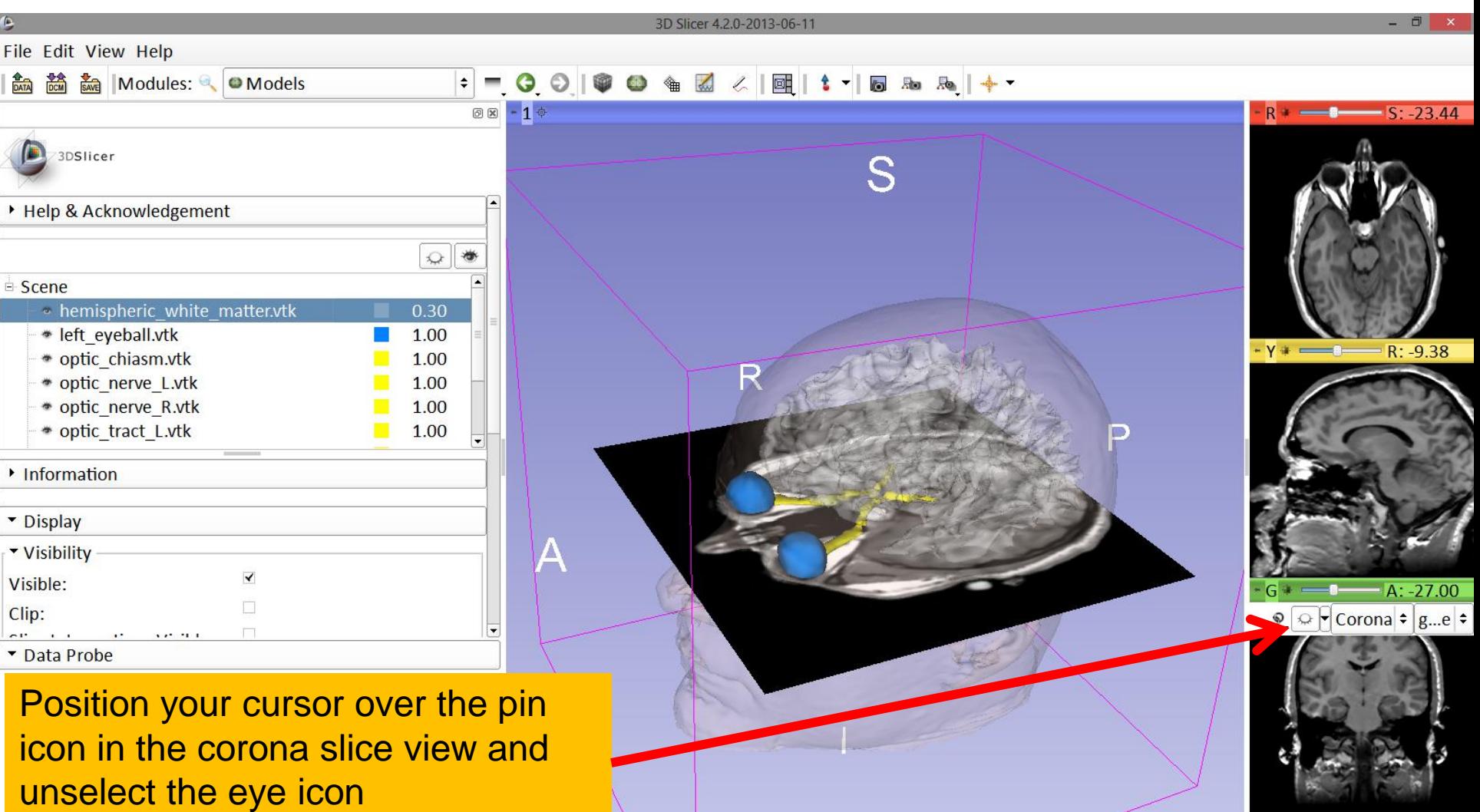

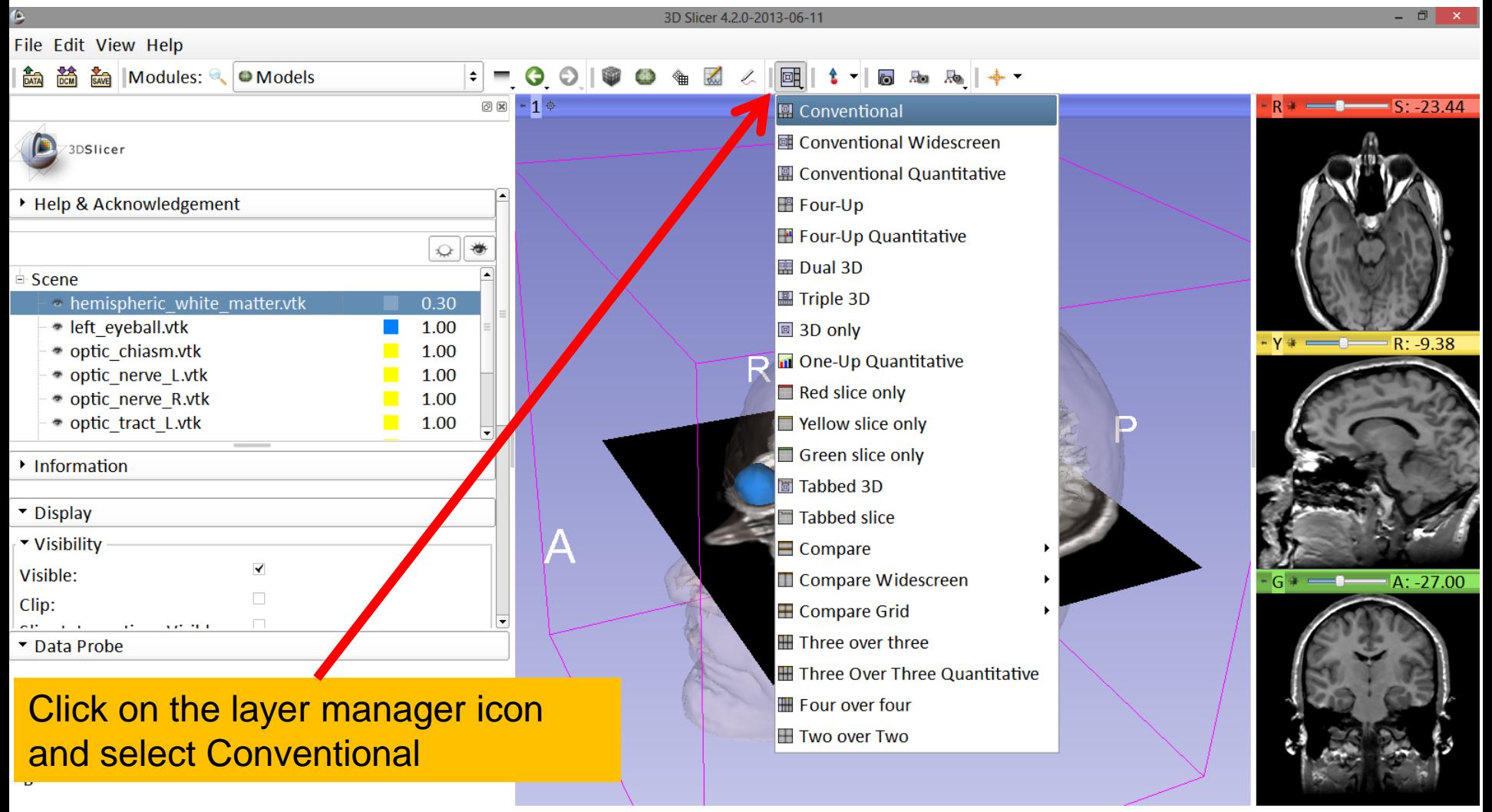

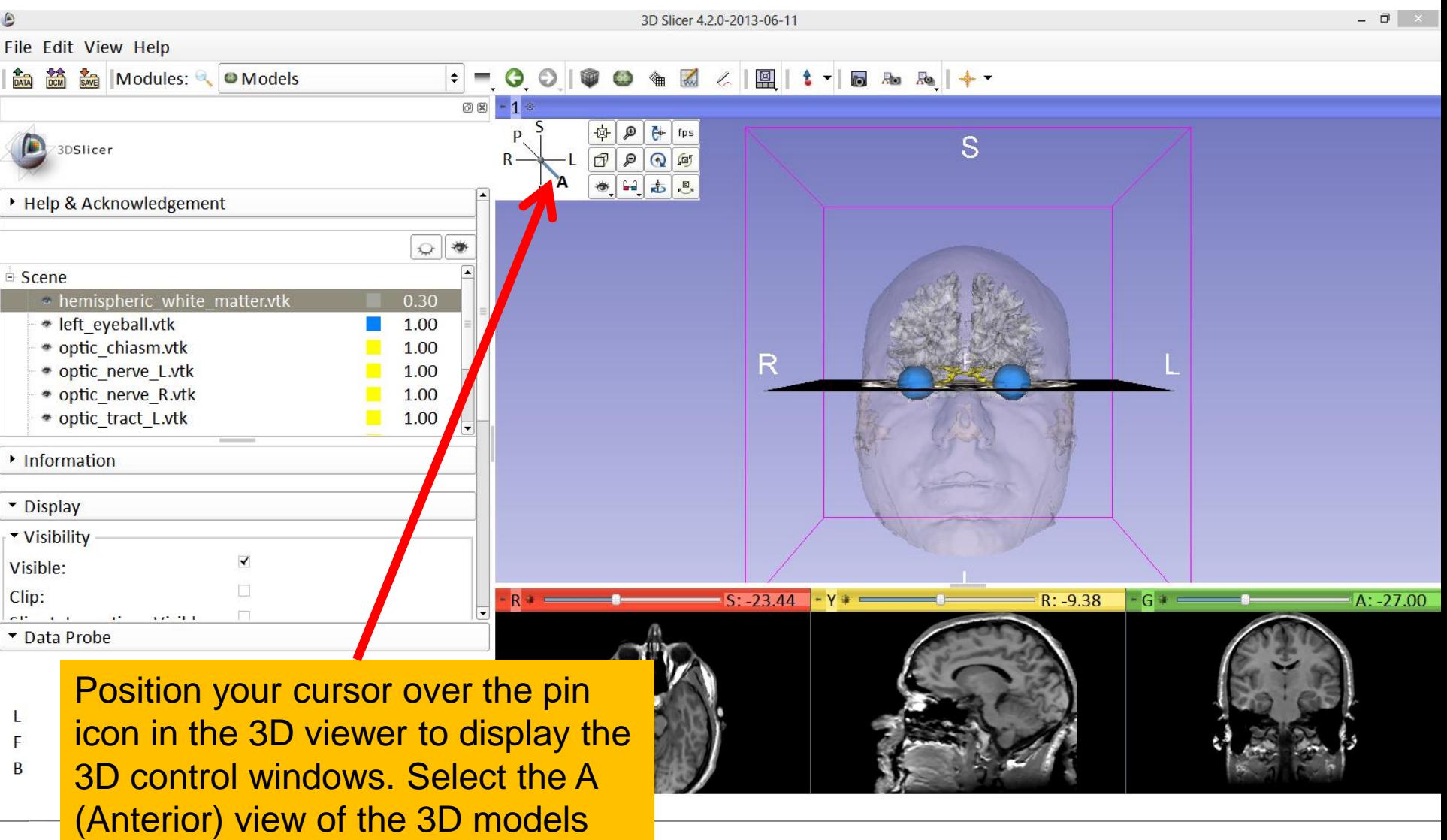

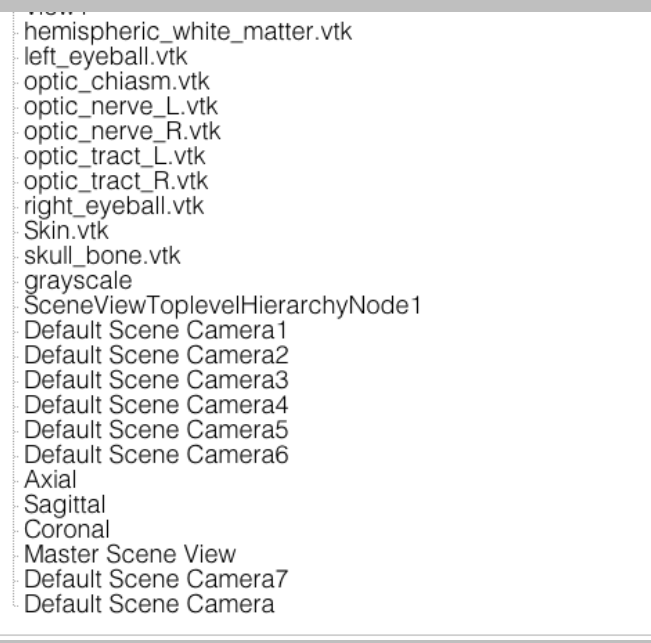

#### **Part 3:**

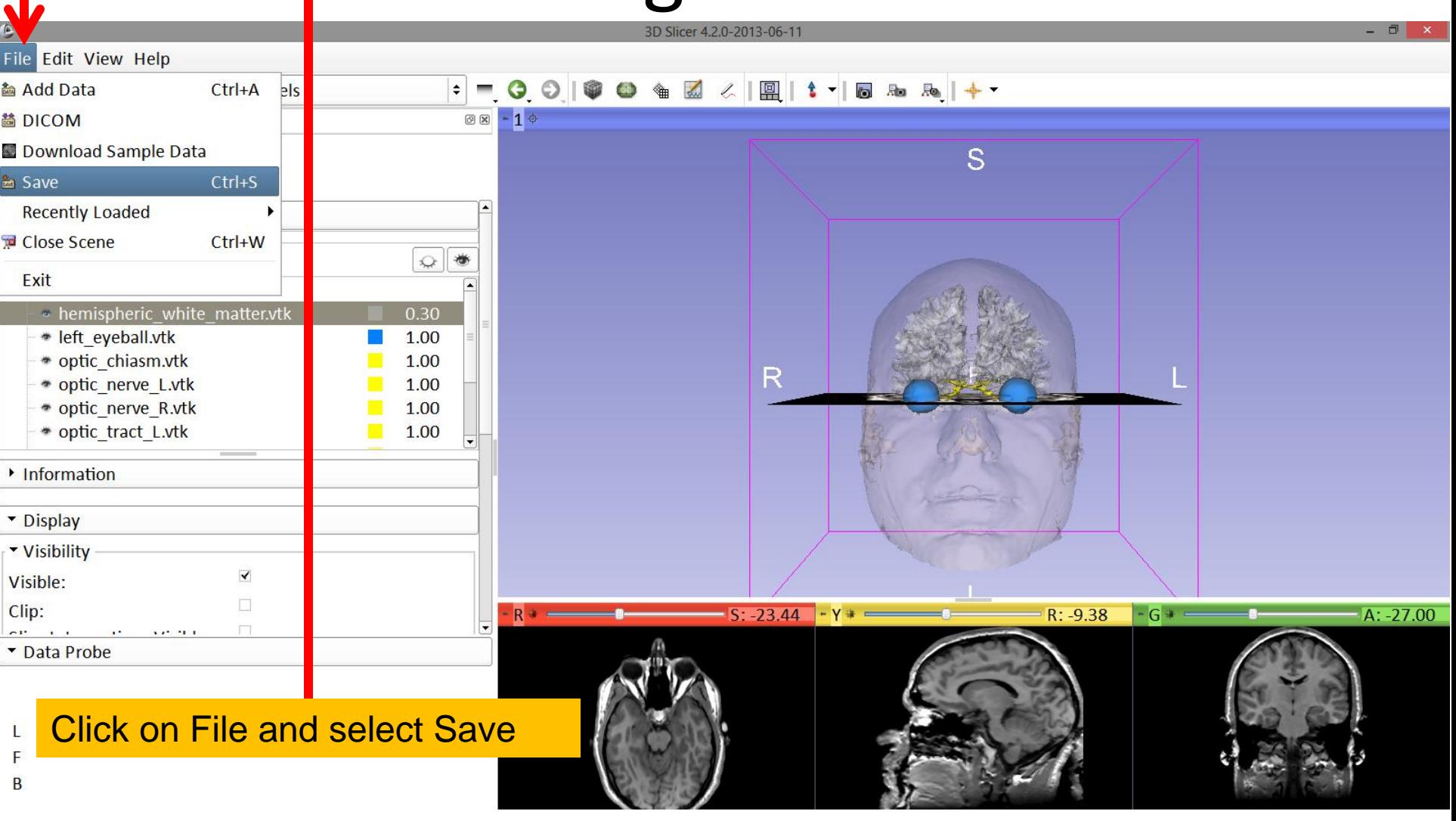

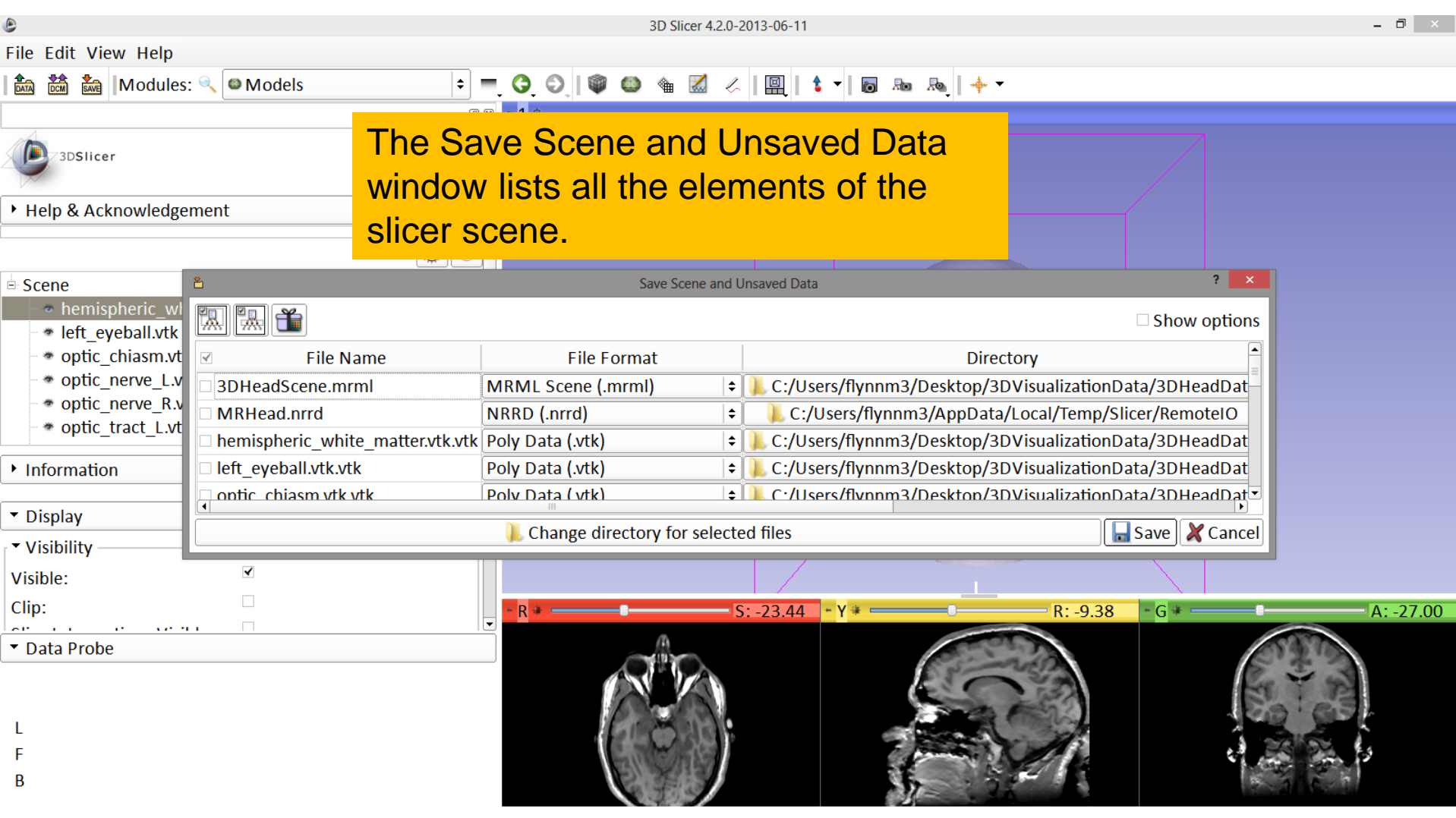

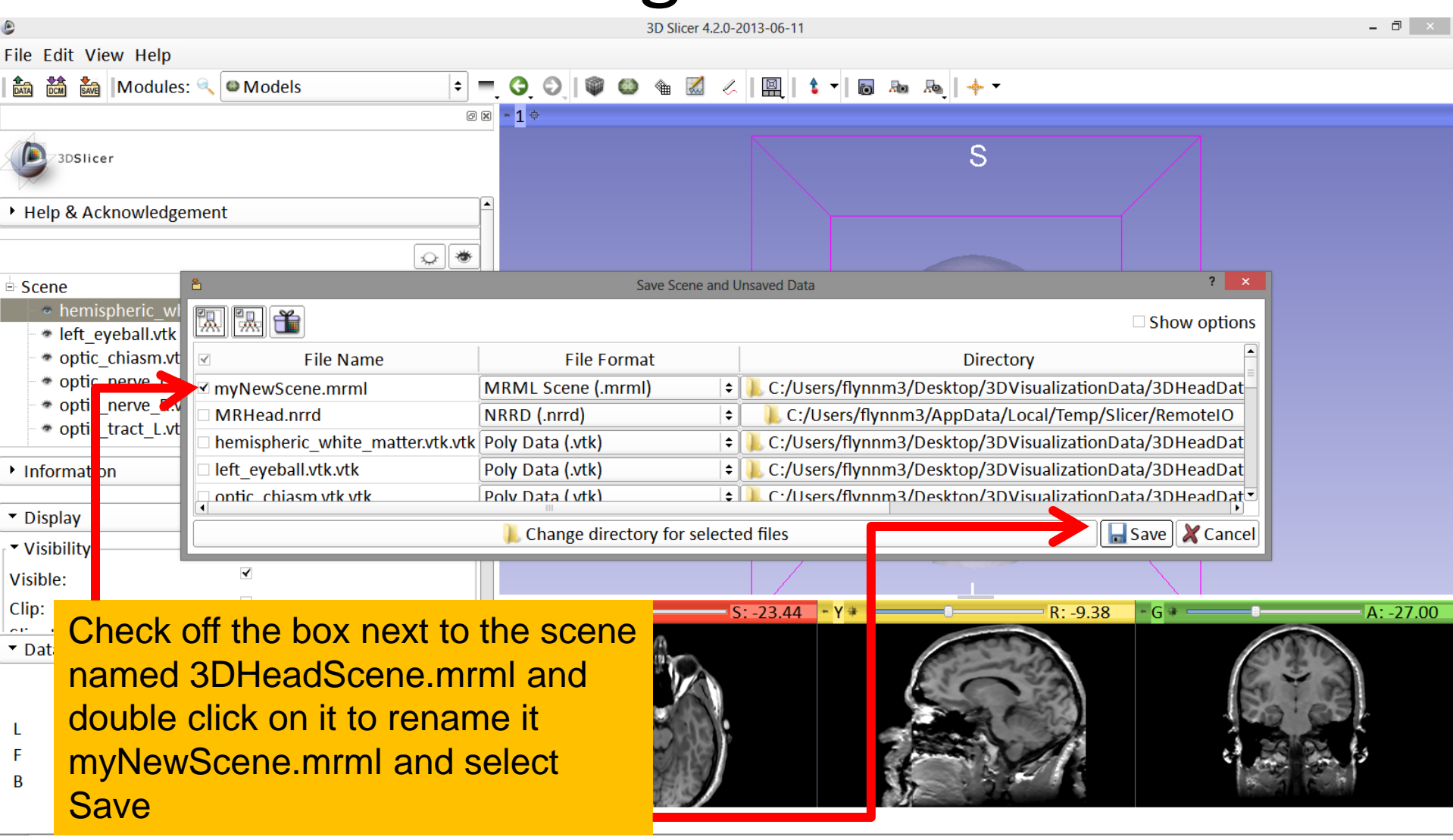

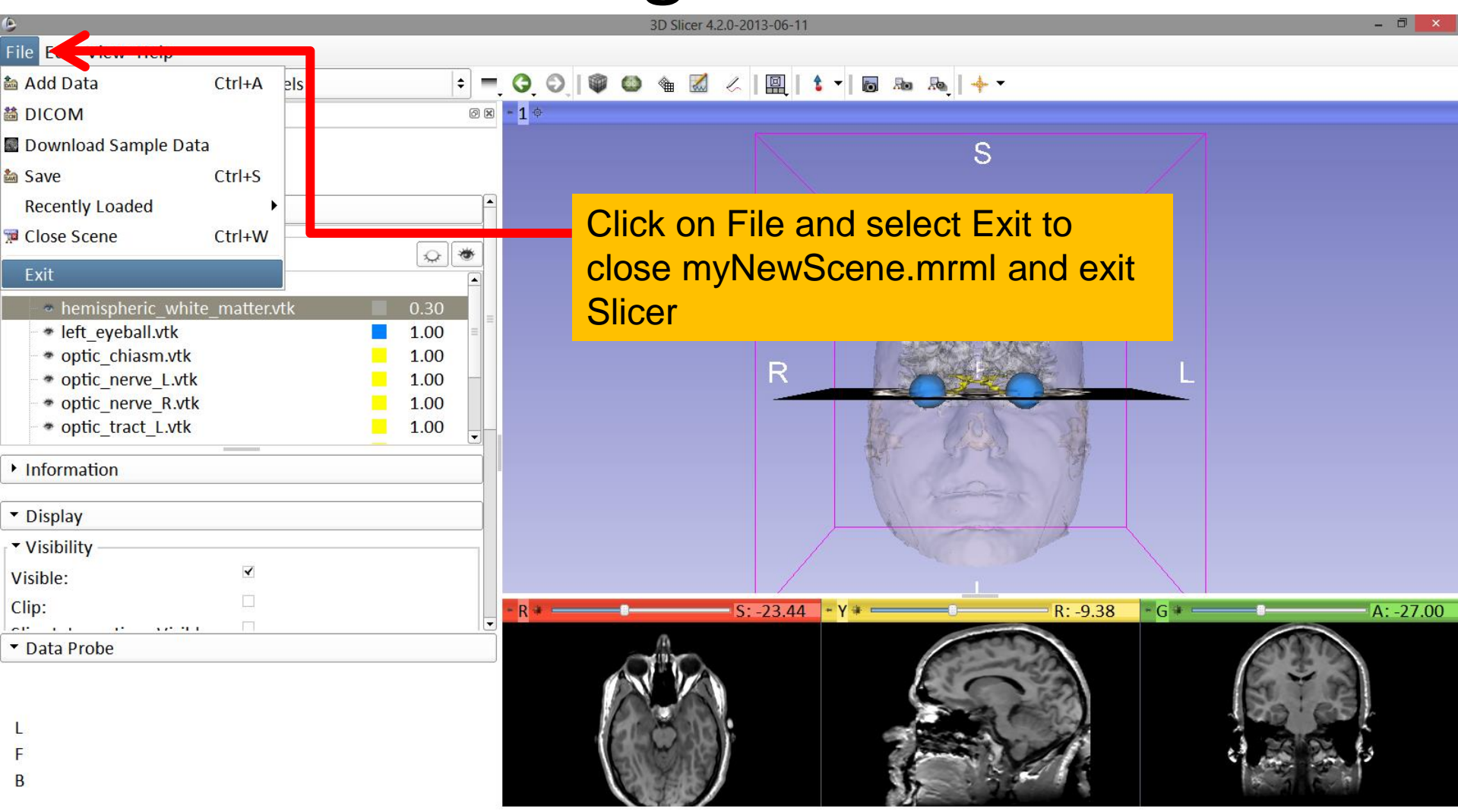

#### Scene Restore

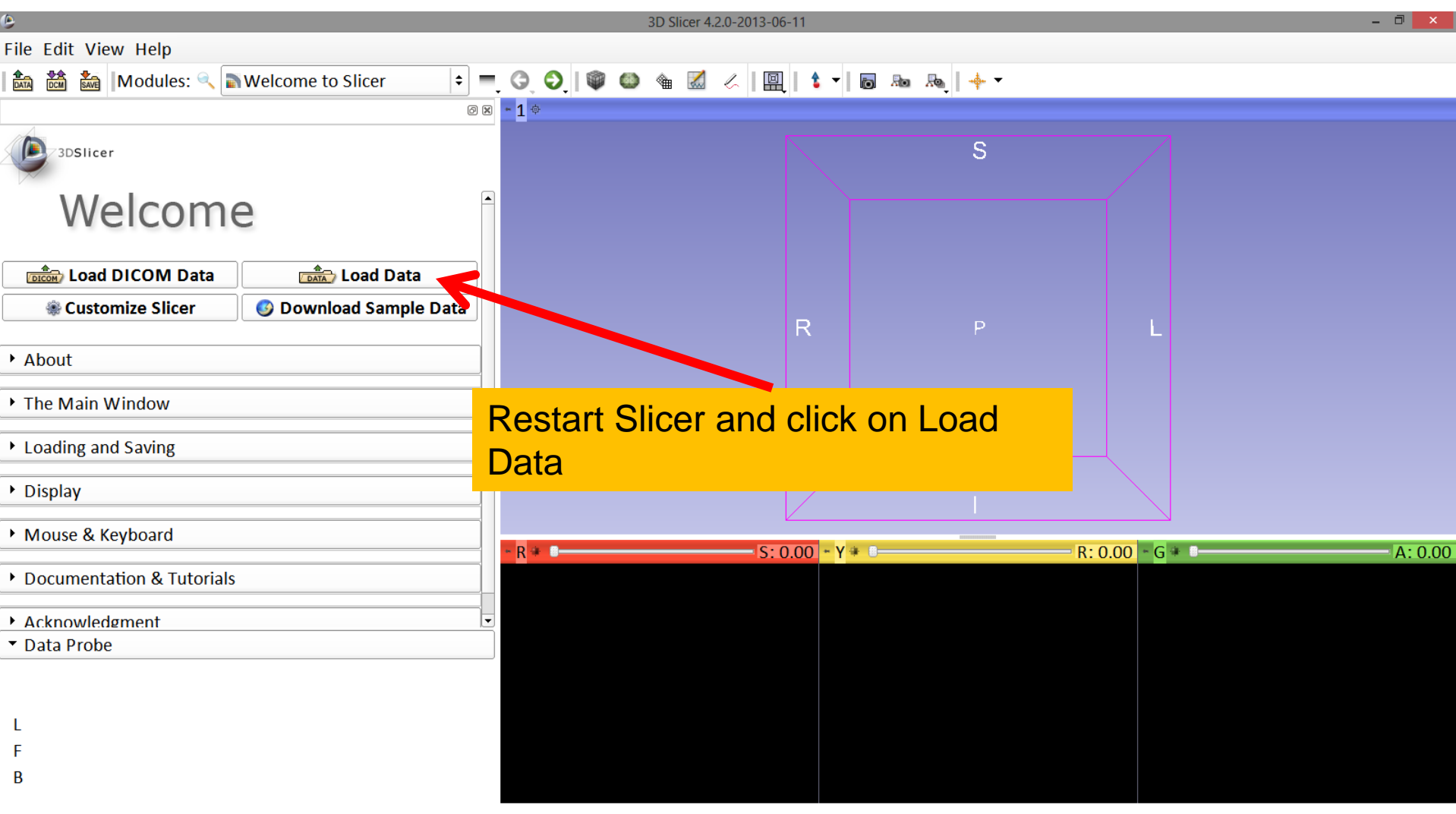

#### Scene Restore

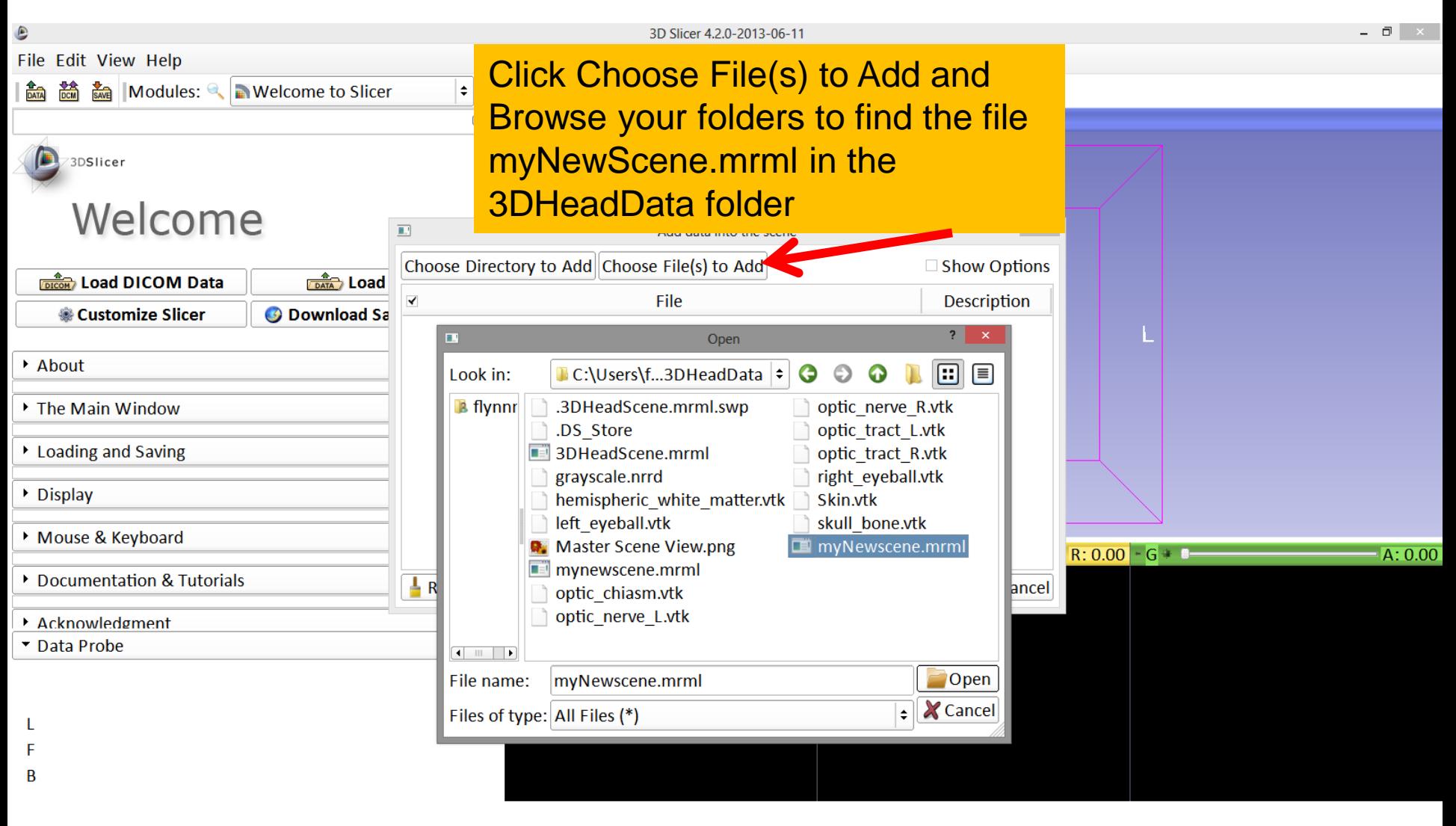

#### Scene Restore

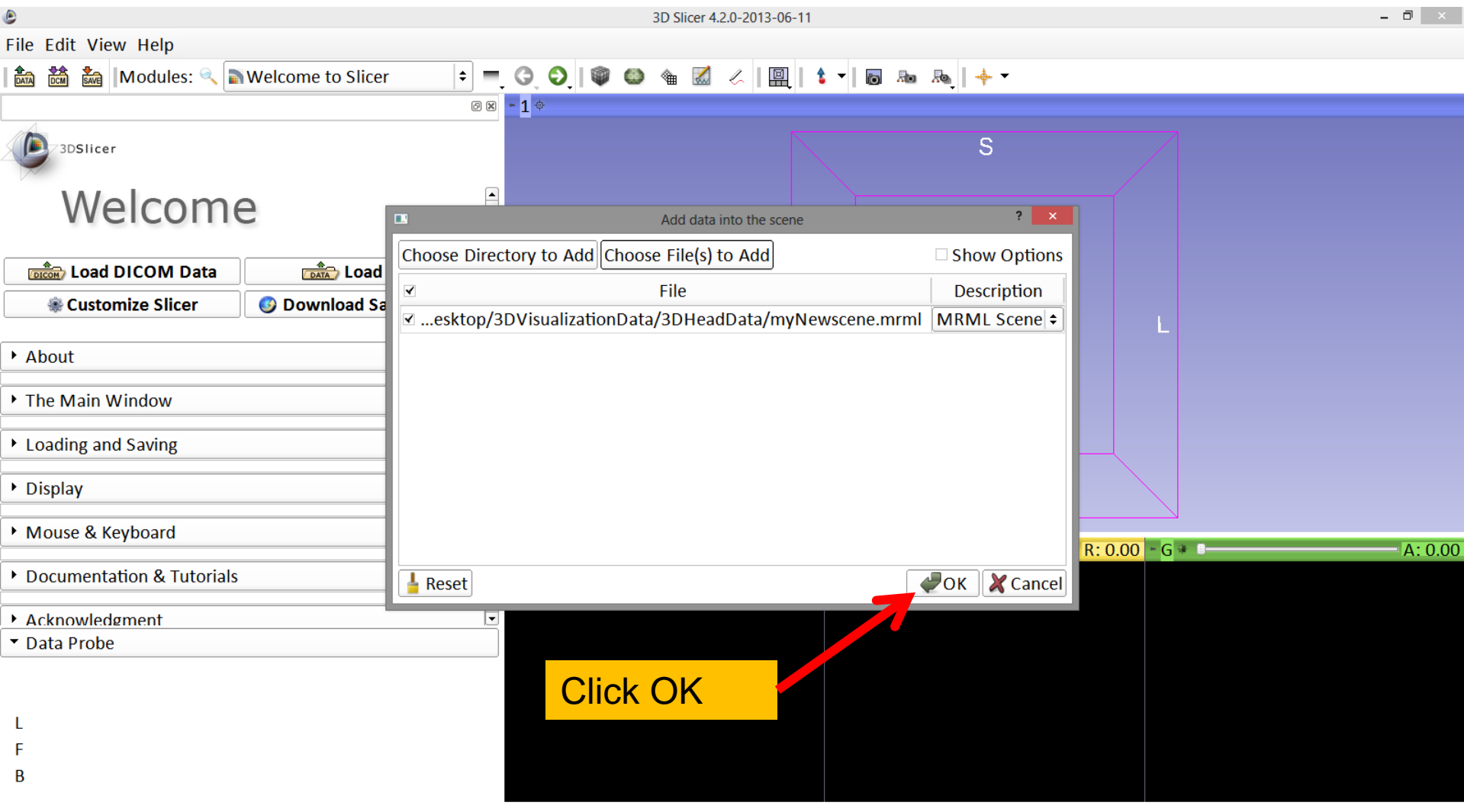

# Slicer4

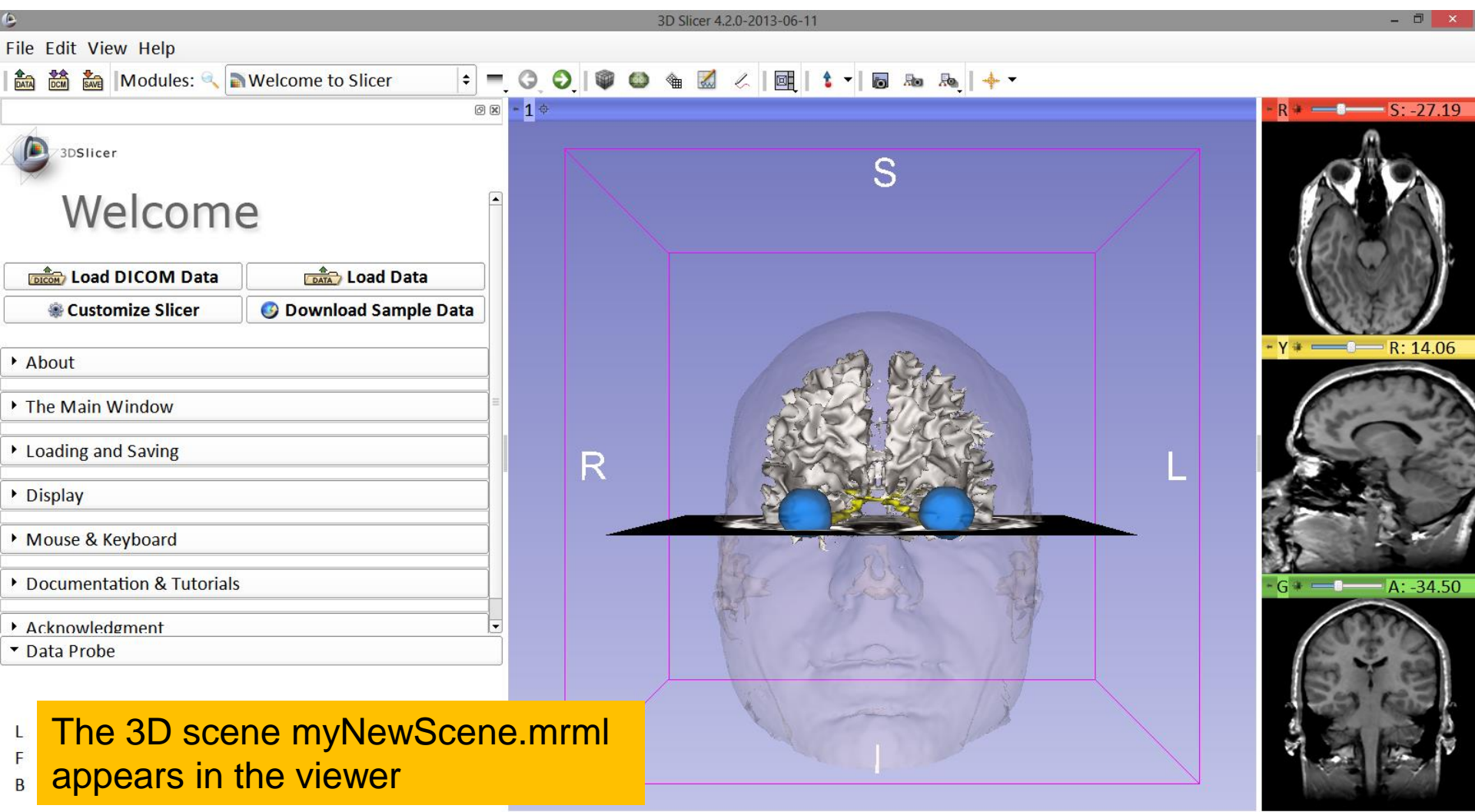

# Acknowledgments

• National Alliance for Medical Image Computing (NA-MIC)

NIH U54EB005149

• Neuroimage Analysis Center (NAC) NIH P41RR013218 **INSTITUTE OF** 

#### Parth Amin WIT '16 Matthew Flynn WIT '16

White Matter Exploration for Neurosurgical Planning

Sonia Pujol, PhD - Ron Kikinis, MD National Alliance for

WENTWORTH

LEC

**KDOTONH** 

**FOUNDED** 1904

> Medical Image Computing ARR 2012-2014